# 2016-2017 AmeriCorps\*State Application Instructions and Attachments

New, Recompete and Continuation Competitive, Education Award Fixed-Amount, Full-Time Fixed-Amount, Professional Corps, and Formula Programs

Released in conjunction with the Wisconsin National and Community Service Board RFP #1617WNCSB-AC

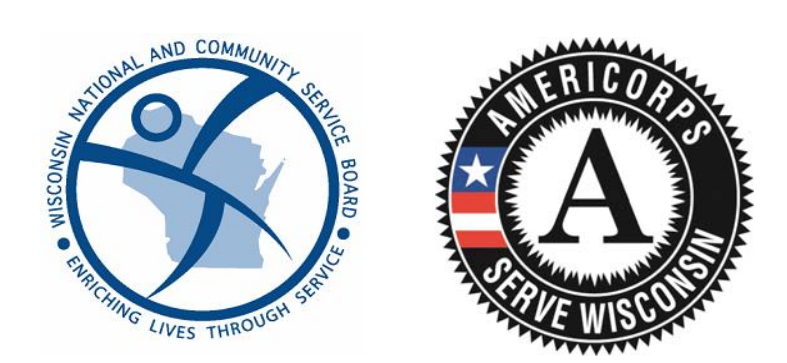

# **IMPORTANT NOTICE**

These application instructions conform to the Corporation for National and Community Service's online grant application system, eGrants. All funding announcements by the Corporation for National and Community Service (CNCS) are posted on www.nationalservice.gov and www.grants.gov.

**Public Burden Statement:** Public reporting burden for this collection of information is estimated to average 80 hours per submission, including reviewing instructions, gathering and maintaining the data needed, and completing the form. Comments on the burden or content of this instrument may be sent to the Corporation for National and Community Service, Attn: Jennifer Bastress Tahmasebi, 1201 New York Avenue, NW, Washington, D.C. 20525. CNCS informs people who may respond to this collection of information that they are not required to respond to the collection of information unless the OMB control number and expiration date displayed on page one are current and valid. (See 5 C.F.R. 1320.5(b)(2)(i).)

**Privacy Act Notice:** The Privacy Act of 1974 (5 U.S.C § 552a) requires that the following notice be provided to you: The information requested on the AmeriCorps Application Instructions is collected pursuant to 42 U.S.C. §§ 12581 - 12585 of the National and Community Service Act of 1990 as amended, and 42 U.S.C. § 4953 of the Domestic Volunteer Service Act of 1973 as amended. Purposes and Uses - The information requested is collected for the purposes of reviewing grant applications and granting funding requests. Routine Uses - Routine uses may include disclosure of the information to federal, state, or local agencies pursuant to lawfully authorized requests. In some programs, the information may also be provided to federal, state, and local law enforcement agencies to determine the existence of any prior criminal convictions. The information may also be provided to appropriate federal agencies and Department contractors that have a need to know the information for the purpose of assisting the Department's efforts to respond to a suspected or confirmed breach of the security or confidentiality or information maintained in this system of records, and the information disclosed is relevant and unnecessary for the assistance. Executive Summaries of all compliant applications received and applications of successful applicants will be published on the CNCS website as part of ongoing efforts to increase transparency in grantmaking. This is described in more detail in the *Notice of Federal Funding Opportunity.* The information will not otherwise be disclosed to entities outside of AmeriCorps and CNCS without prior written permission. Effects of Nondisclosure - The information requested is mandatory in order to receive benefits.

**Federal Funding Accountability and Transparency Act:** Grant recipients will be required to report at www.FSRS.gov on all subawards over \$25,000 and may be required to report on executive compensation for recipients and subrecipients. Recipients must have the necessary systems in place to collect and report this information. See 2 C.F.R. Part 170 for more information and to determine how these requirements apply.

**Indirect Cost Rates:** CNCS allows applicants to include administrative (indirect) costs in grant budgets. Based on qualifying factors, applicants have the option of using a federal or state approved indirect cost rate, a 10% de minimus rate of modified total direct costs, or may claim certain administrative costs directly as outlined in 2 CFR 200.413.

Applicants who hold a state or federal negotiated indirect cost rate or will be using the 10% de minimus rate must enter that information in the Organization section in eGrants.

**Universal Identifier:** Applications must include a Dun and Bradstreet Data Universal Numbering System (DUNS) number and register with the Central Contractor's Registry (CCR). All grant recipients are required to maintain a valid registration, which must be renewed annually.

**Based on Corporation for National and Community Service Application Instructions:** 

OMB Control #: 3045-0047 Expiration Date: 1/31/2017

# **Table of Contents**

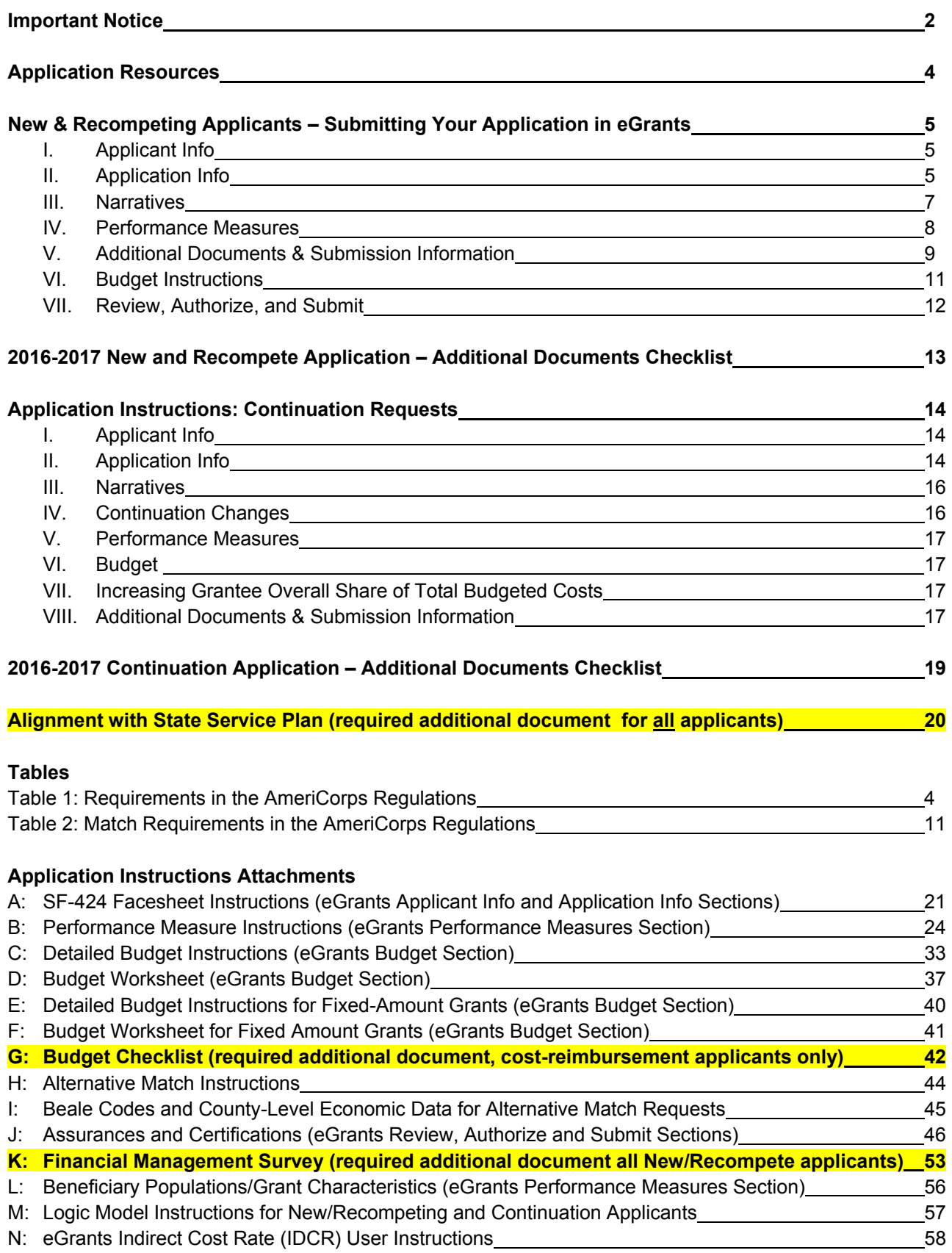

# **APPLICATION RESOURCES**

Please use these application instructions if you are a new or recompeting applicant to CNCS. If you are submitting a request for continuation funding for 2016-2017, please see Continuation Instructions which begin on page 14.

**Notification of Intent to Apply:** In order to help us gauge the number of applications we are likely to receive, completion of the Notification of Intent to Apply Form located on page 2 of the *Wisconsin National and Community Service Board (WNCSB) Request for Proposals (RFP)* is **mandatory** for all (new, recompeting, and continuation) applicants. The deadline for submitting the Notification of Intent to Apply to the Board is **4:30 p.m. Central Time on Wednesday, September 30, 2015**. This form may be e-mailed, faxed, or hand delivered to the address listed on the form. **Applications submitted by applicants who have not submitted a Notification of Intent to Apply by the deadline will not be considered for funding.**

**The deadline for this application is Wednesday, November 4, 2015, by 4:30 PM Central Time.** Applications are submitted using eGrants (https://egrants.cns.gov) CNCS's integrated, secure, web-based system for applications. In addition to completing an online application, you must submit, in hard copy, all additional documents specified in the *RFP,* these application instructions, and the AmeriCorps regulations.

CNCS requires that all applicants make every effort to submit their applications electronically utilizing CNCS's webbased application system, eGrants. If extenuating circumstances make this impossible, contact the RFP Manager as soon as possible, but no later than the deadline noted above.

**We strongly recommend that you create your eGrants account and begin your application at least three weeks before the deadline and begin pasting your application into eGrants no later than ten days before the deadline.** This will allow you time to address technical issues prior to the deadline.

Contact the eGrants Help Desk at 800-942-2677 (talk to an associate or leave a detailed message) or https://questions.nationalservice.gov/app/ask immediately if a problem arises while you are creating your account, preparing, or submitting your application. Be prepared to provide your application ID. If technical issues are preventing you from submitting your application in eGrants, you must contact the eGrants Help Desk prior to the 4:30 p.m. Central Time deadline to explain your technical issue and get a ticket number. If your issue cannot be resolved by the deadline, you must continue working with the eGrants Help Desk to submit your application.

Use these instructions in conjunction with the *WNCSB RFP,* and the AmeriCorps Regulations, 45 CFR §§ 2520– 2550. **The** *RFP* **includes deadlines, eligibility requirements, submission requirements, maximum amount of funding per Member Service Year (MSY),<sup>1</sup> and other information that is specific to the grant competition.**  The *RFP* can be found online at www.servewisconsin.wi.gov under "Funding". The AmeriCorps regulations in Table 1 include pertinent information. The full regulations are available online at http://www.ecfr.gov.

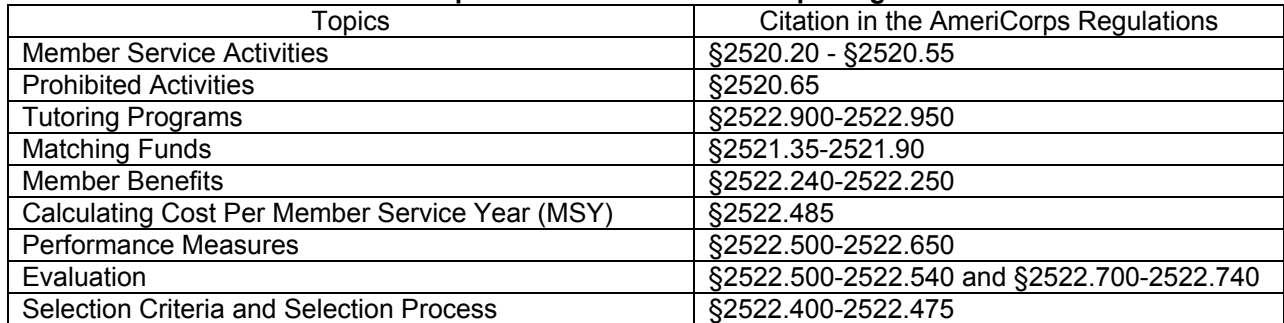

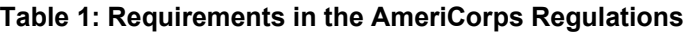

If there is any inconsistency between the AmeriCorps regulations, the *RFP,* and the Application Instructions, the order of precedence is as follows:

- 1. AmeriCorps regulations 45 CFR §§ 2520–2550 take precedence over the
- 2. *Request for Proposals,* which takes precedence over the
- 3. Application Instructions.

 $\overline{a}$ 

<sup>1</sup> One MSY is equivalent to at least 1700 service hours, a full-time AmeriCorps position. The CNCS cost per MSY is determined by dividing the CNCS share of budgeted grant costs by the number of MSYs requested in the application. It does not include childcare or the cost of the education award.

#### **SUBMITTING YOUR APPLICATION IN EGRANTS New and Recompeting Applicants**

New applicants need to establish an eGrants account by accessing this link: https://egrants.cns.gov/espan/main/login.jsp and selecting "Don't have an eGrants account? Create an account."

In eGrants, before Starting Section I you will need to:

- Start a new Grant Application
- Select a Program Area (AmeriCorps)
- Select a NOFA (see the Serve Wisconsin website for a listing)

Your application consists of the following components. Make sure to complete each section.

- I. Applicant Info
- II. Application Info
- III. Narratives
- IV. Performance Measures
- V. Documents
- VI. Budget
- VII. Review, Authorize, and Submit

## **I. Applicant Info**

Information entered in the Applicant Info, Application Info, and Budget sections will populate the SF 424 Facesheet. **You will find the SF 424 in Attachment A, page 21.** 

- If you are recompeting (in the final year of a competitive funding cycle and applying for a new grant cycle), select **Continuation/Renewal**
- If you are not a current grantee, but have received a competitive AmeriCorps grant in the past five years, select **Continuation/Renewal**
- If you are applying for the first time, have only received formula funding in the past, or are a former grantee (nonformula) whose last AmeriCorps grant was received more than five years ago, select **New**
- If you are a current planning grantee applying for an implementation grant, select **New**

Enter or update the requested information in the fields that appear. The contact person needs to be the person who can answer questions about the application.

## **II. Application Info**

#### **In the Application Info Section enter:**

- Areas affected by your proposed program. Please include the city and/or county name for each host site location, separated with a comma. Include the two-letter capitalized state abbreviation (WI). If there is not enough space to list all cities/counties, note the number of cities/counties, the two-letter capitalized state abbreviation (WI), and ensure to list all of the locations in your grant narrative.
- Requested project period start and end dates. The length of the project period is specified in the *RFP.* Projects start on August 15, 2016 *or* September 1, 2016, and complete on August 14, 2017 *or* August 31, 2017, respectively.
- Enter Funding Type
	- State Application Identifier: Enter N/A.The Application is Subject to Review by State Executive Order 12372 Process: This is pre-filled as "No, this is not applicable."
- Indicate Yes or No if you are delinquent on any federal debt. If yes, send explanation as described in Section V.E. -- Additional Documents (page 9)
- Leave the box for "Program Initiative" blank unless otherwise noted in the *RFP.*

## **In the Funding/Demographics Section enter:**

 Other Revenue funds. Enter the amount of funds that your program uses to run the program that are not identified as CNCS share or grantee share (match). Note: Programs should not enter the total operating budget for their organization unless the entire operating budget supports the AmeriCorps program. Programs that have additional revenue sources not included in the matching funds section of the budget should provide the amount of this additional revenue that supports the program. This amount should not include the CNCS or grantee share amounts in the budget. Fixed amount grantees should enter all non-CNCS funds that support the program in this field. All fixed grants will have other revenue.

- Number of Episodic Volunteers Generated by AmeriCorps members. Please enter the number of volunteers that will be participating in one day service projects that the proposed AmeriCorps members will generate.
- Number of Ongoing Volunteers Generated by AmeriCorps members. Please enter the number of volunteers that have an ongoing volunteer commitment that the proposed AmeriCorps members will generate.
- Percentage of MSYs who are opportunity youth, if any
- Number of individuals reported in performance measure O15 who are opportunity youth
- Number of individuals reported in performance measure O17 who are opportunity youth

#### **In the Program Information Section:**

General Information: select either Yes or No from the drop down menu

- My organization has received an AmeriCorps State and National Grant.Organizations that have been a host site for AmeriCorps members but never had a direct grant relationship with either a State Commission or CNCS should answer No.
- Opt in to the National Service Registry. Applicants wishing to make information from their application to potential private sector funders can opt in during the application process.

#### **2016 AmeriCorps Funding Priorities**

Check any priority area(s) that apply to the proposed program. In order to receive priority consideration, applicants must demonstrate that the priority area is a significant part of the program focus, program design, and outcomes.

- Disaster Services
- Economic Opportunity especially opportunity youth
- Education improving student academic performance in Science, Technology, Engineering, and/or Mathematics (STEM) or addressing student and school need through School Turnaround AmeriCorps programming (see *RFP* Glossary Section 8.0 and Appendix D)
- $Environment 21<sup>St</sup> Century Service Corps$
- Veterans and Military Families
- Governor and Mayor Initiative
- Programming that supports My Brother's Keeper
- Multi-focus Intermediary
- Safer Communities
- Next Generation AmeriCorps
- School Turnaround
- No NOFO priority area

#### **Populations Served**

Check the appropriate box(es) to identify the populations the proposed program will serve. If you do not plan to serve any of the listed populations, select "None of the above."

- Individuals who are homeless.
- Adult ESL participants.
- Youth ESL participants.
- Disadvantaged youth (K-12).
- Head Start participants.
- Immigrants and refugees.
- Indiviudals receiving hospice or other care for terminal illness.
- Individuals receiving mental health services.
- Individuals receiving substance abuse services.
- Individuals with HIV/AIDS.
- Individuals with physical or developmental disabilities.
- Senior Citizens
- Victims/Survivors of violence and abuse.
- Veterans.
- Veteran family members
- Caregivers.
- None of the Above

#### **Grant Characteristics**

Check any grant characteristics that apply to the proposed program:

- Encore Program
- Faith-based organizations
- Community-based organizations,
- SIG/Priority Schools
- Professional Corps
- STEM Program
- Geographic Focus Urban
- Geographic Focus Rural
- None of the above grant characteristics

Applicants must check the relevant boxes in order to be considered for CNCS's assessment of the strategic considerations and Special Initiatives.

Grant Characteristics:

- AmeriCorps member Population Communities of Color
- AmeriCorps member Population Low-income individuals
- AmeriCorps member Population Native Americans
- AmeriCorps member Population New Americans
- AmeriCorps member Population Older Americans
- AmeriCorps member Population People with Disabilities
- AmeriCorps member Population Rural Residents
- AmeriCorps member Population Veterans, Active Military, or their Families
- AmeriCorps member Population Economically disadvantaged young adults/Opportunity Youth
- AmeriCorps member Population None of the above categories

AmeriCorps Identity/Co-branding Questions: Check all that apply.

#### **III. Narratives**

The narrative section of the application is your opportunity to convince reviewers that your project meets the selection criteria as outlined in the *RFP*. It is strongly recommended that you create your narrative in a word processing document prior to entering into eGrants. Below are some general recommendations to help you present your project in a way the reviewers will find compelling and persuasive.

- **Lead from your program strengths and be explicit.** Do not make the mistake of trying to stretch your proposed program description to fit each funding priority or consideration articulated in the regulations or *RFP.*
- **Be clear and succinct.** Reviewers are not interested in jargon, boilerplate, rhetoric, or exaggeration. They are interested in learning precisely what you intend to do, and how your project responds to the selection criteria presented below.
- **Avoid circular reasoning.** The problem you describe should not be defined as the lack of the solution you are proposing.
- **Explain how.** Avoid simply stating that the criteria will be met. Explicitly describe how the proposed project will meet the criteria.
- **Don't make assumptions.** Even if you have received funding from CNCS in the past, do not assume your reviewers know anything about you, your proposed program, your partners, or your beneficiaries. Avoid overuse of acronyms.
- **Use an impartial proofreader.** Before you submit your application, let someone who is completely unfamiliar with your project read and critique the project narrative using the Peer Review Form (RFP Appendix A).
- **Follow the instructions and discuss each criterion in the order they are presented in the instructions.**  Use headings to differentiate narrative sections by criterion.

In eGrants, you will enter text for

- Executive Summary,
- Rationale and Approach (Program Design),
- Organizational Capability,
- Cost Effectiveness and Budget Adequacy, and
- Evaluation Plan.

Note: The Narratives Section also includes fields for Clarification Information, Amendment Justification, and Continuation Changes. **Please enter N/A in these fields. They will be used at a later date to enter information for clarification following review, to request amendments once a grant is awarded, and to enter changes in the narrative in continuation requests.** 

Reviewers will assess your application against the selection criteria. To best respond to the criteria listed in the *RFP* and Application Instructions, we suggest that you include a brief discussion of each bullet if it pertains to your application.

#### **A. Executive Summary**

Please complete the executive summary per the guidance in the *RFP*.

#### **B. Selection Criteria**

Each application must clearly describe a project that will effectively deploy AmeriCorps members to solve a significant community problem. Specifics about the selection criteria are published in the *RFP*.

#### *1. Rationale and Approach/ Program Design (50 percent)*

In assessing Rationale and Approach/ Program Design, reviewers will examine the degree to which the applicant demonstrates how AmeriCorps members are particularly well-suited to solving the identified community problem.

#### *2. Organizational Capability (25 percent)*

Reviewers will assess the extent to which the applicant demonstrates organizational background and staffing, sustainability, compliance and accountability, enrollment and retention (for current and former grantees), consultation with State Commissions (not required for Indian Tribes), and operating and member service sites (as indicated in the *RFP*).

#### *3. Cost Effectiveness and Budget Adequacy (25 percent)*

In assessing Cost Effectiveness and Budget Adequacy, reviewers will examine the degree to which the intervention being proposed is cost effective and the budget is appropriate for the program being proposed.

#### **C. Evaluation Summary or Plan**

If you are competing for the first time, please enter N/A in the Evaluation Summary or Plan field since it pertains only to recompeting grantees. If you are recompeting for AmeriCorps funds for the first time please follow the guidance in the *RFP*.

#### **D. Amendment Justification**

Enter N/A. This field will be used if you are awarded a grant and need to amend it.

#### **E. Clarification Information**

Enter N/A. This field will be used to enter information that requires clarification in the post-review period. Please clearly label new information added during clarification with the date.

#### **F. Continuation Changes**

Enter N/A. This field will be used to enter changes in your narratives in your continuation requests.

#### **IV. Performance Measures**

All applicants must submit performance measures with their application. See Attachment B for instructions for entering performance measures. The performance measures may be used after grant making separate from the grant narrative. Thus, all information requested in the National Performance Measure Instructions must be included in the text of the performance measures themselves, and it must be evident in the performance measure text that all definitions and requirements outlined in the National Performance Measures Instructions and the *RFP* are met. Should an applicant choose to provide duplicate information about performance measures in the narrative, this information will also need to be in the performance measures module.

For more information about Performance Measures go to:

- 1. http://www.nationalservice.gov/resources and search for keyword "Performance Measures".
- 2. 2016 AmeriCorps State and National Grants NOFO Page: http://www.nationalservice.gov/build-yourcapacity/grants/funding-opportunities/2016/americorps-state-and-national-grants-fy-2016

#### **V. Additional Documents**

In addition to the application submitted in eGrants, you are required to submit **all** additional documents in hard copy as part of your application. After you have submitted the documents, change their status in eGrants from the default "Not Sent" to the applicable status "Sent," "Not Applicable," or "Already on File at CNCS."

#### **A. Audit**

You must provide one hard copy of your most recent A-133 audit, your organization's financial audit, or your financial statements if you have not had a formal audit. You will be required to submit one electronic copy of your most recent audit or financial statements to Serve Wisconsin when requested. Wisconsin State agencies and universities do not need to provide copies of the State audit.

#### **B. Evaluation**

Submit any completed evaluation plan or report as described in the *RFP*. Select Evaluation and select "Sent" once you have submitted a completed evaluation plan or report. If an evaluation is required, you must submit a copy at the time of application even if you think CNCS may already have it on file.

#### **C. Evidence Base**

If you are classifying your evidence base as Moderate or Strong, you must send 1-2 studies, evaluation reports, briefs, or peer-reviewed articles that are cited in the Evidence Base section of your Program Design. Failure to include these reports will automatically disqualify your proposal from receiving points for Moderate or Strong evidence base. Please see the *RFP* for more information.

#### **D. Labor Union Concurrence** (if applicable)

- 1) If a program applicant:
	- a) Proposes to serve as the placement site for AmeriCorps members; and
	- b) Has employees engaged in the same or substantially similar work as that proposed to be carried out by AmeriCorps members; and
	- c) Those employees are represented by a local labor organization, then the application must include the written concurrence of the local labor organization representing those employees. Written concurrence can be in the form of a letter or e-mail from the local union leadership.
- 2) If a program applicant:
	- a) Proposes to place AmeriCorps members at sites where they will be engaged in the same or substantially similar work as employees represented by a local labor organization, then the applicant must submit a written description of how it will ensure that:
		- i) AmeriCorps members won't be placed in positions that were recently occupied by paid staff.
		- ii) No AmeriCorps member will be placed into a position for which a recently resigned or discharged employee has recall rights as a result of a collective bargaining agreement, from which a recently resigned or discharged employee was removed as a result of a reduction in force, or from which a recently resigned/discharged employee is on leave or strike.

If either 1) or 2) above applies to you, please select "Enter New," name the new document 1) "Labor Union Concurrence," or 2) "Displacement Assurance" and select "Sent."

## **E. Delinquent on Federal Debt**

Any applicant that checks Yes to the question on federal debt delinquency must submit a complete explanation.

- **F. Organizational Chart**
- **G. Signed Letter(s) of Support from Most Significant Community Partner(s)** (maximum: 2)
- **H. Budget Checklist (Attachment G) (N/A for Fixed-Amount Programs)**
- **I. Financial Management Survey (Attachment K)**
- **J. Recognition of Non-Profit/Tax-Exempt Status Letter from IRS** (if applicable)
- **K. Federally Approved Indirect Cost Rate Agreement** (if applicable)
- **L. Cost Allocation Plan** (if applicable)
- **M. If using other federal funds for match, documentation from the other federal entity showing that those federal funds are permitted to be used as match toward a federal AmeriCorps grant**
- **N. 2016-2017 New and Recompete Application Additional Documents Checklist** (page 13)

**O. Program Alignment with Wisconsin State Service Plan Form** (page 20; see plan at: http://www.servewisconsin.wi.gov/documents/StateServicePlan.pdf)

#### **Priority-Specific Required Additional Documents:**

- **1. Multi-Focused Intermediaries** signed memoranda of understanding from all consortium members
- **2. Governor/Mayor Initiative** letter of endorsement signed by Governor and Mayor and letter(s) of commitment from non-profit partners
- **3. School Turnaround AmeriCorps** list of partner schools and letter(s) of commitment from each eligible partner school and their corresponding LEAs.

#### **Submission Instructions for Additional Documents**

All documents listed on the 2016-2017 Application Checklist must be submitted to the Wisconsin National and Community Service Board. **The deadline for submitting these materials is also 4:30 p.m. Central Time on November 4, 2015.** Note that all additional documents must be in hard copy/paper format in a sealed envelope **and must be received at the Board's address and in the room noted below by the deadline**. Additional Documents will not be accepted after the deadline, and if there are any missing Additional Documents, the entire application will be considered incomplete and will not be considered for funding.

#### **Submit required documents to:**

Wisconsin National & Community Service Board Application Documents – AmeriCorps 2016-17 1 West Wilson Street, Room B274 Madison, WI 53703

**Please note: applicants have had issues with the U.S. Postal Service delivering packages by the guaranteed delivery date; therefore, we do not recommend applicants rely on this service to submit their additional documents by the deadline.** 

**For Fixed-Amount grants, including EAPs: Use the Budget Instructions for Fixed-Amount applicants (Attachment E) and the Budget Worksheet (Attachment F) to prepare your budget.** 

#### **A. Match Requirements**

Program requirements, including requirements on match are located in the AmeriCorps regulations and summarized below.

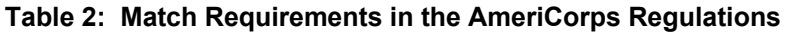

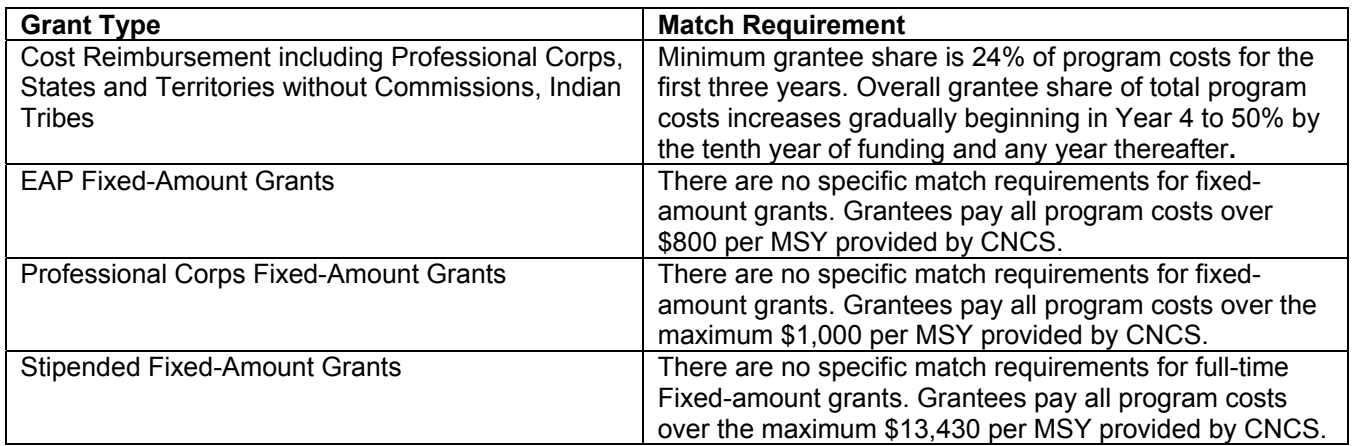

- Grantees are required to meet an overall matching rate that increases over time. You have the flexibility to meet the overall match requirements in any of the three budget areas, as long as the minimum match of 24% for the first three years, and the increasing minimums in years thereafter, are maintained. See 45 CFR §§ 2521.35–2521.90 for the specific regulations.
- If you are applying for the first time, you must match with cash or in-kind contributions at least 24% of the project's total Operating Costs (Section I) plus Member Costs (Section II) plus Administrative Costs (Section III). If you are recompeting, please see 45 CFR §§ 2521.40-2521.95 for the match schedule.
- The acceptable sources of matching funds are federal, state, local, and/or private sector funds in accordance with applicable AmeriCorps requirements.
- In the "Source of Funds" field that appears at the end of Budget Section III, enter a brief description of the match. Identify each match source separately. Identify if the match is secured or proposed. Include dollar amount, the match classification (cash or in-kind), and the source type (Private, State/Local, or Federal) for your **entire match.** Define all acronyms the first time they are used.
- See Attachment H for instructions for applying for the Alternative Match Schedule.

*Note*: CNCS legislation permits the use of non-CNCS federal funds as match for the grantee share of the budget. Please discuss your intention of using federal funds to match an AmeriCorps grant with the other agency prior to submitting your application. Section 121(e)(5) of the National Community Service Act requires that grantees that use other federal funds as match for an AmeriCorps grant report the amount and source of these funds to CNCS. If you use other federal funds as match, you must ensure you can meet the requirements and purpose of both grants. This information will be reported to WNCSB in Aggregate Financial Reports (AFRs).

#### **B. Preparing Your Budget**

Your proposed budget should be sufficient to allow you to perform the tasks described in your narrative. Reviewers will consider the information you provide in this section in their assessment of the Cost-Effectiveness and Budget Adequacy selection criteria.

Follow the detailed budget instructions in Attachment C to prepare your budget. We recommend that you prepare your budget in the same order as indicated in the Budget Worksheets in Attachments C and D. As you enter your detailed budget information, eGrants will automatically populate a budget summary and budget narrative report. Prior to submission be sure to review the budget checklist (Attachment G) to ensure your budget is compliant. In addition, eGrants will perform a limited compliance check to validate the budget. If it finds any compliance issues you will receive a warning and/or error messages. You must resolve all errors before you can submit your budget.

As you prepare your budget:

- All the amounts you request must be defined for a particular purpose. Do not include miscellaneous, contingency, or other undefined budget amounts.
- Provide details for each budget line item.
- Understand the required budget items to be included, described in the Budget Checklist (Attachment G). This includes travel to a CNCS-sponsored meeting, AmeriCorps Member Service Gear, National Service Criminal History Checks, and the use of the OnCorps Reporting System.
- Itemize each cost and present the basis for all calculations in the form of an equation.
	- For example: OnCorps Online Reporting System for 30 Members x \$1.25 x 12 months = \$450; Program Director Salary  $$60,000 \text{ @ } 80\%$  devoted to program =  $$48,000$ .
- Do not include unallowable expenses, e.g., entertainment costs (which include food and beverage costs) unless they are justified as an essential component of an activity.
- Do not include fractional amounts (cents).

Programs must comply with all applicable federal laws, regulations, and the requirements of the Omni Circular. Please refer to the Uniform Administrative Requirements, Cost Principles, and Audit Requirements for Federal Awards (2 CFR 200) for allowable, allocable, and reasonable cost information, as well as audit requirements, including the need to provide audits to the Clearinghouse if expending over \$750,000 in federal funds, as required in the Omni Circular. The OMB Omni Circular can be found online at www.whitehouse.gov/OMB/circulars.

#### **VII. Review, Authorize, and Submit**

eGrants requires that you review and verify your entire application before submitting, by completing the following sections in eGrants:

- Review
- Authorize
- **Assurances**
- **Certifications**
- Verify
- Submit

Read the Authorization, Assurances, and Certifications carefully (Attachment J). The person who authorizes the application must be the applicant's Authorized Representative or his/her designee and must have an active eGrants account to sign these documents electronically. An Authorized Representative is the person in your organization authorized to accept and commit funds on behalf of the organization. A copy of the governing body's authorization for this official representative to sign must be on file in the applicant's office.

Be sure to check your entire application to ensure that there are no errors before submitting it. eGrants will also generate a list of errors if there are sections that need to be corrected prior to submission when you verify the application. If someone else is acting in the role of the applicant's authorized representative, that person must log into his/her eGrants account and proceed with Authorize and Submit. After signing off on the Authorization, Assurances, and Certifications, his/her name will override any previous signatory that may appear and show on the application as the Authorized Representative.

*Note: Anyone within your organization who will be entering information in the application at any point during application preparation and submission in the eGrants system must have their own eGrants account.* Individuals may establish an eGrants account by accessing this link: https://egrants.cns.gov/espan/main/login.jsp and selecting "Don't have an eGrants account? Create an account."

Please direct all questions about these Application Instructions and Attachments in writing to the RFP Manager at jessica.kessler@wisconsin.gov by midnight on **October 29, 2015.**

# **2016-2017 New and Recompete Applications – Additional Documents Checklist**

#### **Legal Applicant Name:**

#### **AmeriCorps Project Name:**

#### **Organization's DUNS Number:**

#### **Application ID # from eGrants Application:**

*Required Additional Documents due on paper, in a sealed envelope in the WNCSB office at 1 W. Wilson St., Room B274, Madison, WI 53703, by 4:30 p.m. CT on Wednesday, November 4, 2015:*

- **Audit:** One (1) paper copy of the most recent A-133 audit, your organization's most recent financial audit, or other financial statements if you have not had an audit. An electronic copy must be sent prior to contracting. Wisconsin state agencies and universities do not need to provide the State audit. *If delinquent on Federal debt, provide detailed explanation with your audit or financial statements.*  **Program Evaluations:** If applicable, a printed version of the completed evaluation.
- **Reports for Moderate or Strong Evidence Base:** If applicable, provide a printed copy of **1-2** studies, evaluation reports, briefs or peer reviewed articles cited in the *Evidence Base* section of the narrative.
- **Labor Union Concurrence** (if applicable)
- **C** Organizational Chart
- **Signed Letter(s) of Support from Significant Community Partners** (up to 2)
- **Completed Budget Checklist (Attachment G) (N/A for Fixed-Amount Programs)**
- **Completed Financial Management Survey (Attachment K)**
- **Recognition of Non-Profit/Tax-Exempt Status Letter from IRS** (if applicable)
- **Federally Approved Indirect Cost Rate Agreement** (if applicable)
- **Cost Allocation Plan** (if applicable)
- **If using other federal funds for match, documentation from the other federal entity showing that those federal funds are permitted to be used as match toward a federal AmeriCorps grant**
- **Program Alignment with Wisconsin State Service Plan Form** (page 20; see plan at: http://www.servewisconsin.wi.gov/documents/StateServicePlan.pdf)
- **Completed 2016-2017 New and Recompete Application—Additional Documents Checklist** (completed copy of this Checklist)\*

*\* Though we expect you to submit this checklist with your additional documents, failure to include the checklist will not disqualify an application.* 

#### *Priority-Specific Required Additional Documents (if applicable)*

- **Governor/Mayor Initiative:** Letter of endorsement signed by Governor **and** Mayor, **and** letters of commitment from non-profit partners
- **Multi-Focused Intermediary:** Signed Memoranda of Understanding from all Consortium Members
- **School Turnaround AmeriCorps:** List of all partner schools **and** letters of commitment from all partner schools  $\Box$

**Please double-check your additional documents submission packet to ensure all of the above are included. Incomplete packets will automatically be rejected. These packets will not be opened by WNCSB until after the deadline. The contact person(s) listed on the Notification to Apply will receive an e-mail confirmation from the RFP Manager when the additional document packet is received by WNCSB.**

# **CONTINUATION REQUESTS**

Instructions for submitting a continuation request apply only to programs that are currently in their first or second year of operation within a grant cycle. If your program is currently in the final year of its grant cycle, you must apply using the application instructions for new and recompeting programs. In addition, if you are in year two or three of a cost-reimbursement grant cycle, you need to submit a new application to participate in the fixed-amount grant; you cannot continue your existing project period and switch from cost-reimbursement to fixed-amount. CNCS reserves the right to consider your continuation request if your fixed-amount application is not funded.

The following organizations are eligible to apply for Continuation funding: Boys and Girls Clubs of Greater Milwaukee-Kinder Academy, Summer Slide Prevention, Graduation Plus; Boys and Girls Clubs of Greater Milwaukee-SPARK/Environmental Education Program; Dane County Human Services; Indianhead Community Action Agency; Marshfield Clinic AmeriCorps Afterschool; Milwaukee Christian Center; Renewal Unlimited; United Way of Dane County-Achievement Connections; University of Wisconsin-Eau Claire – ECLIPSE; Wisconsin Association for Homeless and Runaway Services; and Wisconsin Emergency Management.

**Notification of Intent to Apply:** In order to help us gauge the number of applications we are likely to receive, completion of the Notification of Intent to Apply Form located on page 2 of the *WNCSB RFP* is **mandatory** for all (new, recompeting, and continuation) applicants. The deadline for submitting the Notification of Intent to Apply to the Board is **4:30 p.m. Central Time on Wednesday, September 30, 2015**. This form may be e-mailed, faxed, or hand delivered to the address listed on the form. **Applications submitted by applicants who have not submitted a Notification of Intent to Apply by the deadline will not be considered for funding.**

**The deadline for your Continuation Request is Wednesday, November 4, 2015, by 4:30 PM Central Time.**  Applications are submitted using eGrants (https://egrants.cns.gov), CNCS's integrated, secure, web-based system for applications. In addition to completing an online application, you must submit, in hard copy, all additional documents specified in the *Wisconsin National and Community Service Board (WNCSB) RFP,* these application instructions, and the AmeriCorps regulations.

#### **How to Submit Your Continuation Request:**

- Click **Continuation/Renewal** on your eGrants home page. You will be shown a list of grants that are eligible to be continued. Select the grant you wish to continue. **Make sure you select the correct one. Do not start a new application.** The system will copy your most recently awarded application.
- Edit your continuation application as directed in the continuation request instructions below. When you have completed your work, click the **SUBMIT** button.

Be sure you also review the *RFP* when preparing your request. If you have questions about the content of your continuation request, please contact the RFP Manager.

## **What to Include in Your Continuation Request:**

## **I. Applicant Info**

Update the Applicant Info and Application Info Sections in eGrants if necessary. Note in the Continuation Changes field that you have updated the Applicant Info or Application Info Section(s).

## **II. Application Info**

## **In the Application Info Section enter:**

- Areas affected by your proposed program. Please include the city and/or county name for each host site location, separated with a comma. Include the two-letter capitalized state abbreviation (WI). If there is not enough space to list all cities/counties, note the number of cities/counties, the two-letter capitalized state abbreviation (WI), and ensure to list all of the locations in your grant narrative.
- Requested project period start and end dates. The length of the project period is specified in the *RFP.* Projects start on August 15, 2016 *or* September 1, 2016, and complete on August 14, 2017 *or* August 31, 2017, respectively.
- Enter Funding Type
	- State Application Identifier: Enter N/A.The Application is Subject to Review by State Executive Order 12372 Process: This is pre-filled as "No, this is not applicable."
- Indicate Yes or No if you are delinquent on any federal debt. If yes, send explanation as described in Section VIII.E. – Additional Documents, on page 18.
- Leave the box for "Program Initiative" blank unless otherwise noted in the *RFP*.

In the Funding/Demographics Section enter:

- Other Revenue funds. Enter the amount of funds that your program uses to run the program that are not CNCS share or match.
- Number of Episodic Volunteers Generated by AmeriCorps members. Please enter the number of volunteers that will be participating in one day service projects that the proposed AmeriCorps members will generate.
- Number of Ongoing Volunteers Generated by AmeriCorps members. Please enter the number of volunteers that have an ongoing volunteer commitment that the proposed AmeriCorps members will generate.
- Percentage of MSYs who are opportunity youth, if any
- Number of individuals reported in O15 who are opportunity youth
- Number of individuals reported in O17 who are opportunity youth

# **In the Program Information Section:**

**General Information:** select either Yes or No from the drop down menu

- My organization has received an AmeriCorps State and National Grant. Organizations that have been a host site for AmeriCorps members but never had a direct grant relationship with either a State Commission or CNCS should answer No.
- Opt in to the National Service Registry. Applicants wishing to make information from their application to potential private sector funders can opt in during the application process.

# **2016 AmeriCorps Funding Priorities**

Check any priority area(s) that apply to the proposed program. In order to receive priority consideration, applicants must demonstrate that the priority area is a significant part of the program focus, high quality program design, and outcomes.

- Disaster Services
- Economic Opportunity especially opportunity youth
- Education improving student academic performance in Science, Technology, Engineering, and/or Mathematics (STEM) or addressing student and school need through School Turnaround AmeriCorps programming (see *RFP* Glossary Section 8.0 and Appendix D)
- **Environment**  $21^{St}$  Century Service corps
- Veterans and Military Families
- Governor and Mayor Initiative
- Programming that supports My Brother's Keeper
- Multi-focus Intermediary
- Safer Communities
- Next Generation AmeriCorps
- School Turnaround AmeriCorps
- No NOFO priority area

## **Populations Served**

Check the appropriate box(es) to identify the populations the proposed program will serve. If you do not plan to serve any of the listed populations, select "None of the above."

- Individuals who are homeless.
- Adult ESL participants.
- Youth ESL participants.
- Disadvantaged youth (K-12).
- Head Start participants.
- Immigrants and refugees.
- Individuals receiving hospice or other care for terminal illness.
- Individuals receiving mental health services.
- Individuals receiving substance abuse services.
- Individuals with HIV/AIDS.
- Individuals with physical or developmental disabilities.
- Senior Citizens
- Victims/Survivors of violence and abuse.
- Veterans.
- Veteran family members
- Caregivers.
- None of the Above

#### **Grant Characteristics**

Check any grant characteristics that apply to the proposed program:

- Encore Program
- Faith-based organizations
- Community-based organizations,
- SIG/Priority Schools
- Professional Corps
- STEM Program
- Geographic Focus Urban
- Geographic Focus Rural
- None of the above grant characteristics

#### Grant Characteristics:

- AmeriCorps member Population Communities of Color
- AmeriCorps member Population Low-income individuals
- AmeriCorps member Population Native Americans
- AmeriCorps member Population New Americans
- AmeriCorps member Population Older Americans
- AmeriCorps member Population People with Disabilities
- AmeriCorps member Population Rural Residents
- AmeriCorps member Population Veterans, Active Military, or their Families
- AmeriCorps member Population Economically disadvantaged young adults/Opportunity Youth
- AmeriCorps member Population None of the above categories

#### **AmeriCorps Identity/Co-branding Questions.** Check all that apply

#### **III. Narrative (Narratives Section)**

Your original application will appear in the Executive Summary and in the narrative sections Rationale and Approach/Program Design, Organizational Capability, Cost-Effectiveness and Budget Adequacy, Evaluation Summary or Plan, Amendment Justification, Clarification Information, and Continuation Changes, as appropriate.

**Do not enter continuation changes in the original narrative fields.** If you are not proposing changes to your continuation request, simply leave your original narrative as it is, and enter No Changes in the Continuation Changes field.

#### **IV. Continuation Changes**

#### **Provide the following information in the Continuation Changes narrative field in eGrants.**

- 1. Identify whether this is a Year 2 or Year 3 in the heading of this section.
- 2. Did the program enroll 100% of the slots in the last full year of program operation? If not, provide an explanation and describe the plan for improvement.
- 3. Did the program retain 100% of the members in the last full year of program operation? If not, provide an explanation and describe the plan for improvement. CNCS recognizes retention rates may vary among equally effective programs depending on the program model but expects all grantees to pursue the highest retention rate possible.
- 4. Was the program 100% compliant with the 30-day enrollment and exit requirements? If not, provide an explanation and the plan to ensure future compliance.
- 5. Are you proposing a change in operating sites or service locations? This includes expansion to new sites. If yes, describe these changes and provide a justification for the change. The justification should include the need that will be met at any new sites, the activities of the members, and organizational capacity to support new sites.
- 6. Are you proposing a change in program scope or design? If yes, describe the change and provide a justification.
- 7. Are you requesting an expansion (increase in members, increase in funding, and/or an increase in cost per MSY)? Please note that continuation requests for increases in funding are rarely approved and are considered against the criteria outlined in the *RFP* and subject to available funding.

#### **Continuation applicants requesting expansions should not modify performance measures and the application budget to reflect the increase.** Instead, please respond to the questions below. If your

expansion request is approved, you will be invited to modify your performance measures and budget accordingly.

- a. What type of expansion is being requested (increase in members, increase in funding, and/or increase in cost per MSY)?
- b. What is the level of increase being requested?
- c. Provide a justification for the expansion. The justification should include an explanation of the problem/need that will be met, how or whether member activities will differ from those already included in the approved grant, and a description of the organizational capability to support the expansion, including the organizational staffing and experience to manage the expansion and ensure quality and compliant programming and member experience.
- d. Provide a detailed description of how the expansion would change the application budget and a dollar amount of the total increase. Include any additional staffing that would be added, changes to member training, criminal history checks, etc.
- e. Provide a detailed description of how the expansion would change the application performance measures. Indicate how the expansion will impact program outcomes and make the program more effective.
- 8. Are you proposing other changes not captured above? If yes, describe these changes and provide a justification for them.

The page limit for the Continuation Changes field is 6 pages, as the pages print out from eGrants.

#### **V. Performance Measures (Performance Measures Section)**

Your performance measures are copied from your previous year's application into your continuation request. If you made changes to your program, such as adding or changing grant-funded activities, or requesting additional slots or MSYs, you may need to revise your performance measures. To revise performance measures, "View/Edit" the performance measures that copy over from your original application, or add new performance measures (see Attachment B for instructions). Note in the Continuation Changes field that you have made updates.

#### **VI. Budget (Budget Section)**

Your budget from the previous year's application is copied into your continuation request so you can make the necessary adjustments. Revise your detailed budget for the upcoming year. Incorporate any required CNCS increases, such as an increase to the member living allowance into your budget. The CNCS total share of the budget should generally not be increased. Continuation applicants requesting an increase in funding should describe their request in the Continuation Changes section of the application and make modifications to the budget ONLY if this request is approved (see instructions in Section III #7). CNCS expects that the Cost per MSY for continuation applicants will decrease or remain the same. Any proposed increase in Cost per MSY must be justified in the Continuation Changes field. **This applies even if the increased cost per MSY is less than the maximum or if the increase is due to increased costs set by CNCS.**

#### **Source of Funds (Match)**

In the "Source of Match" field that appears at the end of Budget Section III, enter a brief description of the match. Identify each match source separately. Identify if the match is secured or proposed. Include dollar amount, the match classification (cash or in-kind), and the source type (Private, State/Local, or Federal) for your **entire match.** Define acronyms the first time they are used.

#### **VII. Increasing Grantee Overall Share of Total Budgeted Costs**

Grantees are required to meet an overall matching rate that increases over time. You have the flexibility to meet the overall match requirements in any of the three budget areas, as long as the minimum match of 24% for the first three years, and the increasing minimums in years thereafter, are maintained. See 45 CFR §§ 2521.35–2521.90 for the specific regulations. See Attachment H for instructions for applying for the Alternative Match Schedule.

#### **VIII. Additional Documents**

All documents must be delivered to the Board by the submission deadline in the required format. The required format is paper. Additional documents include the following:

**A. Audit:** Provide one (1) hard copy of your most recent A-133 audit, your organization's financial audit, or your financial statements if you have not had a formal audit. You will be required to submit one electronic copy of your most recent audit or financial statements to Serve Wisconsin when requested. Wisconsin State agencies and universities do not need to provide copies of the State audit.

- **B. Program Evaluations:** Submit in hard copy. If an evaluation is submitted, in eGrants you must change the status of the evaluation documents to the applicable status (Sent).
- **C. Delinquent on Federal Debt**  Any applicant that checks Yes to the question on federal debt delinquency must submit a complete explanation.
- **D. Labor Union Concurrence** (if applicable)
- **E. Budget Checklist (Attachment G) (N/A for Fixed-Amount Programs)**
- **F. Federally Approved Indirect Cost Rate Agreement** (if applicable)
- **G. Cost Allocation Plan** (if applicable)
- **H. If using other federal funds for match, documentation from the other federal entity showing that those federal funds are permitted to be used as match toward a federal AmeriCorps grant**
- **I. 2016-2017 Continuation Application Additional Documents Checklist** (page 19)
- **J. Program Alignment with Wisconsin State Service Plan Form** (page 20; see plan at: http://www.servewisconsin.wi.gov/documents/StateServicePlan.pdf)

## **Submission Instructions for Additional Documents**

All documents listed on the 2016-2017 Application Checklist for Continuation Appplications must be submitted to the Wisconsin National and Community Service Board. **The deadline for submitting these materials is also 4:30 p.m. Central Time on November 4, 2015.** Note that all additional documents must be in hard copy/paper format in a sealed envelope **and must be received at the Board's address and in the room noted below**. Additional Documents will not be accepted after the deadline; if there are any missing Additional Documents, the entire application will be considered incomplete and will not be considered for funding.

#### **Submit required documents to:**

Wisconsin National & Community Service Board Application Documents – AmeriCorps 2016-17 1 West Wilson Street, Room B274 Madison, WI 53703

**Please note: applicants have had issues with the U.S. Postal Service delivering packages by the guaranteed delivery date; therefore, we do not recommend applicants rely on this service to submit their additional documents by the deadline.** 

Please direct all questions about these Application Instructions and Attachments in writing to the RFP Manager at jessica.kessler@wisconsin.gov by midnight on **October 29, 2015.**

# **2016-2017 Continuation Application - Additional Documents Checklist**

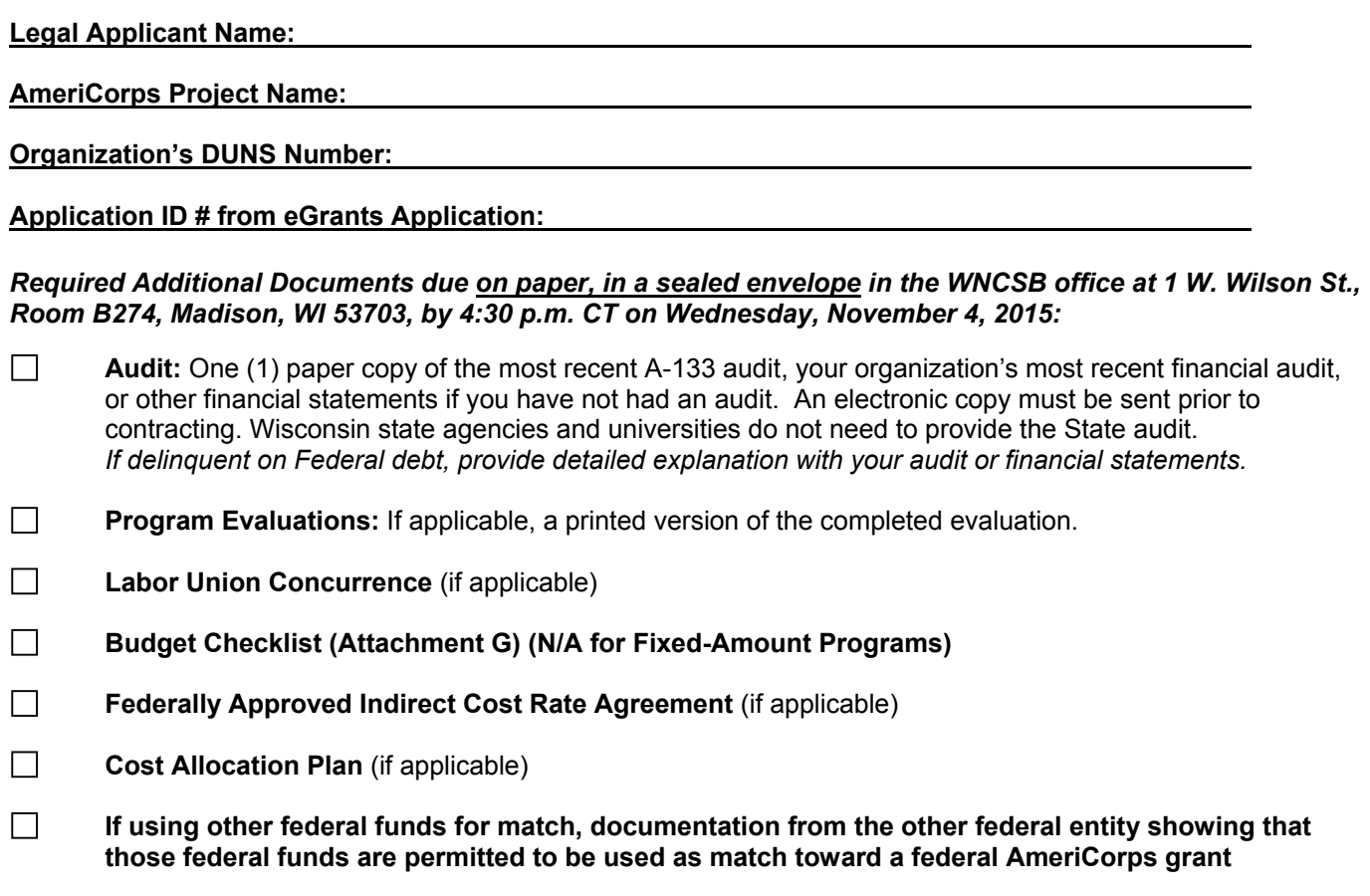

**Program Alignment with Wisconsin State Service Plan Form** (page 20; see plan at: http://www.servewisconsin.wi.gov/documents/StateServicePlan.pdf)

□ Completed 2016-2017 Continuation Application—Additional Documents Checklist (completed copy of this Checklist)\*

\* *Though we expect you to submit this checklist with your additional documents, failure to include the checklist will not disqualify an application.*

**Please double-check your additional documents submission packet to ensure all of the above are included. Incomplete packets will automatically be rejected. These packets will not be opened by WNCSB until after the deadline. The contact person(s) listed on the Notification to Apply will receive an e-mail confirmation from the RFP Manager when the additional document packet is received by WNCSB.**

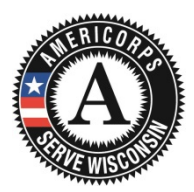

# 2016-2017 AmeriCorps\*State Request for Proposals - Alignment with Wisconsin State Service Plan

The purpose of this form is to determine the alignment that AmeriCorps\*State applicants have with the Wisconsin State Service Plan. Submission of this form by **November 4, 2015 at 4:30 PM** is mandatory as part of your proposal. Responses will be considered in the development of trainings for the 2016-17 program year.

Please review the Wisconsin State Service Plan at www.servewisconsin.wi.gov/documents/StateServicePlan.pdf and answer the questions below to the best of your ability. Some questions below may not be applicable to new applicants. This form can be provided in alternate formats by contacting the RFP Manager at jessica.kessler@wisconsin.gov.

**1. Which of the following eight (8) effective volunteer management practices does your program implement? These best practices are defined in the "Volunteering Reinvented: Human Capital Solutions for the Nonprofit Sector" report at** www.nationalservice.gov/pdf/07\_0719\_volunteering\_reinvented.pdf. **Select all that apply.**

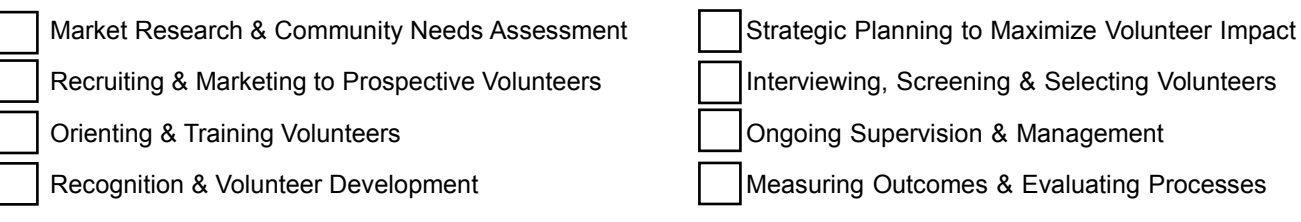

- **2. What training and/or support does your program need to help implement these best practices?**
- **3. Please describe how your program currently utilizes volunteers in order to enhance your delivery system.**
- **4. Has your organization registered with Volunteer Wisconsin** (www.volunteerwisconsin.org) **and posted volunteer opportunities?** Volunteer Wisconsin is the statewide volunteer connection tool sponsored by Serve Wisconsin.

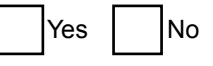

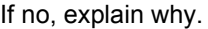

**5. Do you use the annual Wisconsin AmeriCorps member survey results to continuously enhance and improve your program?**

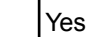

 $\overline{N}$  Not applicable (new program)

**6. Do you nominate exemplary volunteers, AmeriCorps members or others for the Governor's Service Awards?**

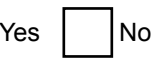

**7. Does your program engage individuals age 55 or older as national service participants or volunteers?**

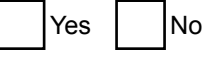

If yes, how?

If no, describe a way for your program to engage this population as national service participants of volunteers in the future.

#### **ATTACHMENT A: Facesheet Instructions**

(eGrants Applicant Info and Application Info Sections)

Modified Standard Form 424 (Rev. 11/02 to conform to eGrants)

This form is required for applications submitted for federal assistance.

#### *Item #*

- 1. Filled in for your convenience.
- 2. Self-explanatory.
- 3. 3. a. and 3. b. are for state use only (if applicable).
- 4. Item 4. a: Leave blank.

 Item 4. b: If you are a recipient in year 2 or 3 of an already-awarded grant, enter the grant number, otherwise, leave blank.

- 5. Enter the following information:
	- a. The complete name of the organization that will be legally responsible for the grant, not the name of the organizational unit within the legally responsible organization. (For example, indicate "National University" instead of "Liberal Arts Department.")
	- b. Your organization's DUNS number (received from Dun and Bradstreet). **This is a required field. Please see the Notice for instructions on how to obtain a DUNS number.**
	- c. The name of the primary organizational unit that will undertake the assistance activity, if different from 5. a.
	- d. Your organization's complete address with the 9 digit ZIP+ 4 code.
	- e. The name and contact information of the project director or other person to contact on matters related to this application.
- 6. Enter your Employer Identification Number (EIN) as assigned by the Internal Revenue Service.
- 7. Item 7. a.: Enter the appropriate letter in the box. Item 7. b.: Please enter the characteristic(s) that best describe your organization.

- 
- 
- 

- 
- 
- 
- 
- 8 Hispanic Serving College or University 20 Local Affiliate of National Organization
- 9 Historically Black College or University 21 Tribal Organization (Non-government)
- 10 Tribally Controlled College or University 22 Other Native American Organization

#### **Government**

- 23 Local Government-Municipal 28 Other State Government
- 
- 25 Law Enforcement Agency 30 Area Agency on Aging
- 26 Governor's Office 31 U.S. Territory
- 27 State Commission/Alternative Administrative Entity
- **K-12 Education Non-Profit Organizations**
- 1 School (K-12)<br>
2 Local Education Agency<br>
2 Local Education Agency<br>
2 Faith-Based Organization
- 2 Local Education Agency 12 Faith-Based Organization
- 3 State Education Agency 13 Chamber of Commerce/ Business Association
	- 14 Community Action Agency/ Program
	- **Higher Education 15 Service/Civic Organization**
- 4 Vocational/Technical College 16 Volunteer Management Organization
- 5 Community College 17 Self-Incorporated Senior Corps Project
	-
- 6 2-year College 18 Statewide Association<br>
2 4-year College 18 Statewide Association<br>
19 National Non-Profit (Mi 7 4-year College 19 National Non-Profit (Multistate)
	-
	-
	-
	-
- 24 Health Department 29 Tribal Government Entity
	-
	-
- 8. Check the appropriate box for type of application and enter the appropriate letter(s) in the lower boxes:
	- If you are recompeting (in the final year of a competitive funding cycle and applying for a new grant cycle), select **Continuation/Renewal**
	- If you are not a current grantee, but have received a competitive AmeriCorps grant in the past five years, select **Continuation/Renewal**
	- If you are applying for the first time, but have only received formula funding in the past, or are a former grantee (non-formula) whose last AmeriCorps grant was received more than five years ago, select **New**
	- If you are applying for the first time, have only received formula funding in the past, or are a former grantee (non-formula) whose last AmeriCorps grant was received more than five years ago, select **New**
	- If you are a current planning grantee applying for a three-year implementation grant, select **New**
- 9. Filled in for your convenience.
- 10. Use the following list of CFDA (Catalog of Federal Domestic Assistance) numbers for the applicable program listing, or other source if so instructed in the *Notice*: 94.006 AmeriCorps State and National.
- 11. Enter the project title.
	- a. When applying for a "Continuation" or "Amendment" applicants should use the same title as used for their existing grant program. When applying as a "New Applicant/Previous Grantee" if the application is for refunding of a previous grant program, use the same title as was used in the prior grant program if appropriate (i.e., if the program is unchanged).
	- b. Enter the name of the program initiative, if any, as provided in the instructions corresponding to the *Notice* for which you are applying; otherwise, leave blank.
- 12. List only the largest political entities affected (e.g., counties, and cities). Please include the two-letter abbreviation with both letters capitalized for each state where you plan to operate. Separate each two letter state abbreviation with a comma. For city or county information, please follow each one with the two-letter capitalized state abbreviation.
- 13. (See item 8) Enter the dates for the proposed project period. "Continuation" or "Amendment" application: Enter the dates of the approved project period. This period should be one year in duration. The start date generally should reflect the start of the member enrollment period.

Performance Period: this appears only in eGrants, and is for the use of staff only.

- 14. Leave blank, staff use only.
- 15. Estimated Funding. Check the appropriate box to indicate the grant year for which funding is being requested. Enter the amount requested or to be contributed **during this budget period** on each appropriate line, as shown below. The value of in-kind contributions should be included in these amounts, as applicable. For revisions (See item 8), if the action will result in a dollar change to an existing award, include **only** the amount of the change. For decreases, enclose the amounts in parentheses.
	- **a. Federal** The total amount of federal funds being requested in the budget.
	- **b.** Applicant The total amount of the applicant share as entered in the budget.<br> **c.** State The amount of the applicant share that is coming from state source
	- **c.** State The amount of the applicant share that is coming from state sources.<br> **d.** Local The amount of the applicant share that is coming from local government
	- The amount of the applicant share that is coming from local governmental sources (e.g., city, county and other municipal sources).
	- **e.** Other The amount of the applicant share that is coming from non-governmental sources. **f. Program Income**  The amount of the applicant share that is coming from income generated by programmatic activities (i.e., use of the additive option where program income is used to increase the size of the program).
	- **g. Total** The applicant's estimate of the total funding amount for the agreement.
- 16. Pre-filled for your convenience. This program is excluded from coverage by Executive Order 12372.
- 17. Check the appropriate box. This question applies to the applicant organization, not the person who signs as the authorized representative. Categories of debt include delinquent audit allowances, loans, and taxes. If Yes, attach an explanation.
- 18. The person who signs this form must be the applicant's authorized representative. A copy of the governing body's authorization for this official representative to sign must be on file in the applicant's office.
- **Note: Falsification or concealment of a material fact, or submission of false, fictitious or fraudulent statements or representations to any department or agency of the United States Government may result in a fine of not more than \$10,000 or imprisonment for not more than five (5) years, or both. (18 U.S.C. § 1001)**

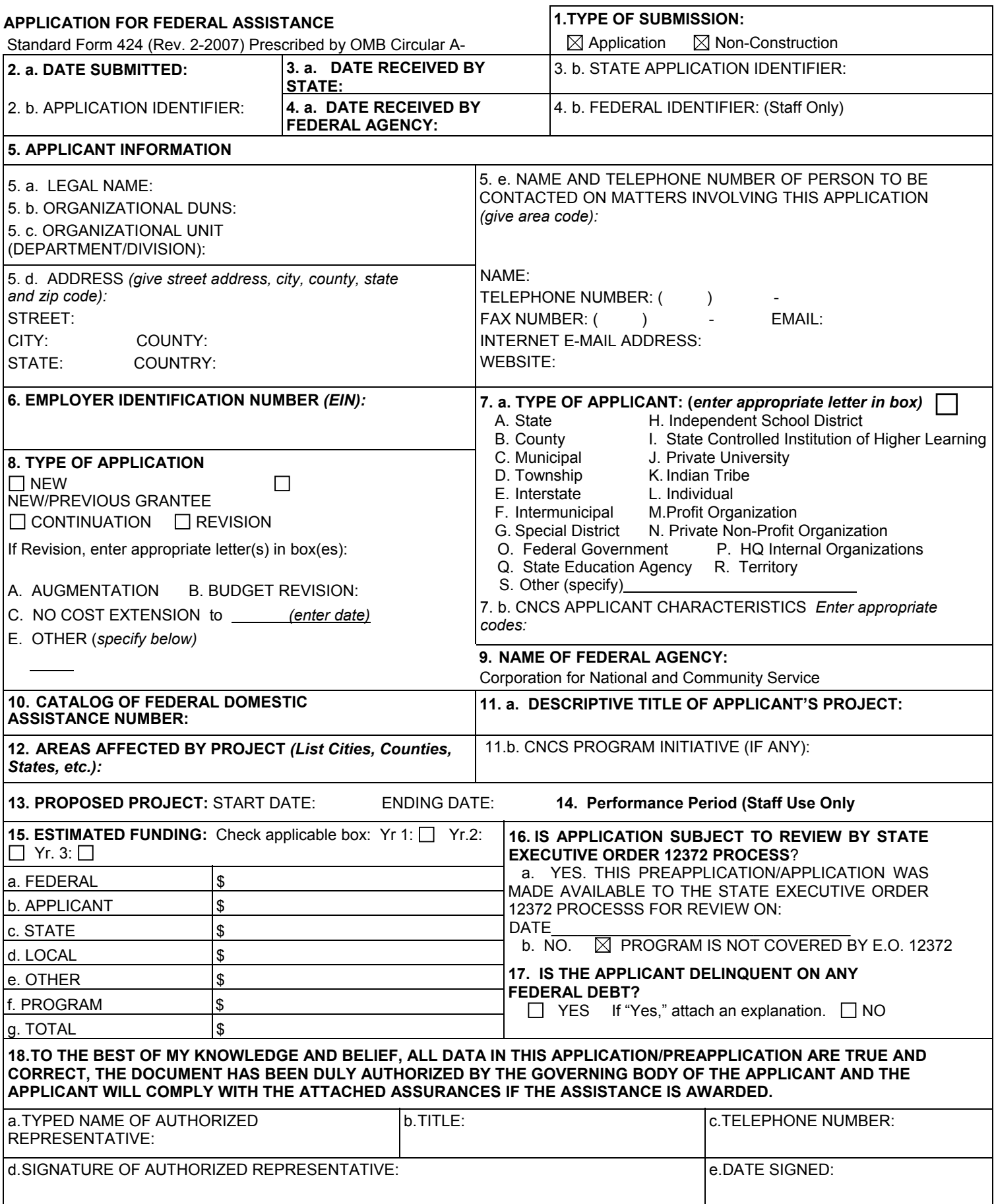

#### **About the Performance Measures Module**

In the performance measures module, you will:

- Provide information about your program's connection to CNCS focus areas and objectives.
- Show MSY and member allocations.
- Create one or more aligned performance measure.
- Set targets and describe data collection plans for your performance measures.

#### **Home Page**

To start the module, click the "Begin" button on the Home Page.

As you proceed through the module, the Home Page will summarize your work and provide links to edit the parts of the module you have completed. You may also navigate sections of the module using the tab feature at the top of each page.

Once you have started the module, clicking "Continue Working" will return you to the tab you were on when you last closed the module.

To edit the interventions, objectives, MSYs, and member allocations for your application, click the "Edit Objectives/MSYs/Members" button.

After you have created at least one aligned performance measure, the Home Page will display a chart summarizing your measures. To edit a performance measure, click the "Edit" button. To delete a measure, click "Delete." To create a new performance measure, click the "Add New Performance Measure" button.

#### **Objectives Tab**

An expandable list of CNCS focus areas appears on this tab. When you click on a focus area, a list of objectives from the CNCS strategic plan appears. A list of common interventions appears under each objective.

First click on a focus area. Then click on an objective. All national performance measures fall under a strategic plan objective. Only the performance measures that correspond to the strategic plan objectives you select on this tab will be available for selection as you continue through this module. To see which performance measures correspond to which objective, refer to the CNCS Performance Measures Instructions at http://www.nationalservice.gov/sites/default/files/documents/Performance\_Measure\_Instructions\_2016.pdf

Next, select all interventions that are part of your program design. Interventions are the activities that members and volunteers will carry out to address the problem(s) identified in the application. Select "other" if one of your program's interventions does not appear on the list. Repeat these actions for each of your program's focus areas. Select "other" for your focus area and/or objective if your program activities do not fall within one of the CNCS focus areas or objectives.

Choose your program's primary focus area from the drop-down list. Only the focus areas that correspond to the objectives you selected above appear in the list. Next, select the primary intervention within your primary focus area. You will be required to create an aligned performance measure that contains your primary intervention.

You may select a secondary focus area and a secondary intervention. The primary and secondary focus area may be the same if you have more than one intervention within the focus area.

#### **MSYs/Members Tab**

On this tab, you will enter information about the allocation of MSYs and members across the focus areas and objectives you have selected. Begin by entering the total MSYs for your program.

Next, enter the number of MSYs your program will allocate to each objective. Only the objectives that were selected on the previous tab appear in the MSY chart. If some of your program's objectives are not represented in the chart, return to the previous tab and select additional objectives. The MSY chart must show how all your

program's resources are allocated. If you have selected the Find Opportunity objective (under the Economic Opportunity focus area) and/or the Teacher Corps objective (under the Education focus area), enter 0 MSYs for these objectives and allocate your MSYs to the other objectives you selected.

As you enter MSYs into the MSY column of the chart, the corresponding percentage of MSYs will calculate automatically. When you have finished entering your MSYs, the total percentage of MSYs in the chart must be 100%. The total number of MSYs in the chart must equal the number of MSYs in your budget (+/- 1 MSY).

In the members column, enter the number of members that will be assigned to each objective. Some members may perform services across more than one objective. If this is the case, allocate these members to all applicable objectives. For example, if one member works on both school readiness and K-12 success, allocate one member to each of these objectives. It is acceptable for members in this table to exceed total slots requested in the application due to double counting members' service across multiple objectives.

#### **Performance Measure Tab**

This tab allows you to create sets of aligned performance measures for all the grant activities you intend to measure. You must create at least one aligned performance measure that includes your primary intervention. You may create additional aligned performance measures.

To create an aligned performance measure, begin by selecting an objective. The list of objectives includes those you selected on the objectives tab.

Provide a short, descriptive title for your performance measure.

Briefly describe the problem your program will address in this performance measure.

Select the intervention(s) to be delivered by members and member-supported volunteers. The list of interventions includes the ones you selected previously for this objective. Select only the interventions that will lead to the outcomes of this aligned performance measure. If you selected "other" as an intervention and wish to include an applicant-determined intervention in your aligned performance measure, click "add user intervention" and enter a one or two word description of the intervention.

Select output(s) for your aligned performance measure. The output list includes only the National Performance Measure outputs that correspond to the objectives you have selected. If you do not wish to select National Performance Measures, you may create an applicant-determined output by clicking "Add User Output."

Select outcome(s). If you have selected a National Performance Measures output with a corresponding National Performance Measures outcome, these outcomes will be available to select. If you have not selected a National Performance Measures output, or if there is no corresponding outcome, create an applicant-determined outcome by clicking "Add User Outcome."

For Capacity Building National Performance Measures, you may select optional end outcomes. Complete the corresponding drop-down box for any end outcome selected. To select more than one focus area, click "Add new focus area." To select more than one beneficiary population, click "Add new beneficiary." To de-select an item in the drop-down box, click the first (blank) line in the drop-down. To identify focus area outcomes that are connected to your capacity building activities, check the "Focus Area Outcome" box. To select more than one focus area outcome, select "Add new outcome." To de-select an item in the drop-down box, click the first (blank) line in the drop-down.

Enter the number of MSYs and members your program will allocate to achieving the outcomes you have selected in this performance measure. Since programs are not required to measure all grant activities, the number you enter does not have to correspond to the MSY chart you created on the MSY/Members tab; however, the total number of MSYs across all performance measures within a single objective cannot exceed the total number of MSYs previously allocated to that objective. Members may be double-counted across performance measures, but MSYs may not. Note that MSYs and members cannot be entered for performance measures associated with the Find Opportunity objectives. For the Teacher Corps objective, enter 0 MSYs and members.

Click "next" to proceed to the data collection tab. Later you can return to this tab to create additional aligned performance measures.

#### **Data Collection Tab**

On this tab, you will provide additional information about your interventions, instruments and plan for data collection.

Describe the design and dosage (frequency, intensity, duration) of the interventions you have selected. Frequency refers to how often an intervention occurs (for example, number of sessions per week); intensity refers to the length of time devoted to the intervention (for example, number of minutes per session); and duration refers to the period of time over which the intervention occurs (for example, how many total weeks of sessions). Expand each output and outcome and enter data collection information.

The performance measures may be used after grant making separate from the grant narrative. Thus all information requested in the National Performance Measure Instructions must be included in the text of the performance measures themselves, and it must be evident in the performance measure text that all definitions and requirements outlined in the National Performance Measures Instructions and NOFO FAQs are met. Should an applicant choose to provide duplicate information about performance measures in the narrative, this information will also need to be in the performance measures module.

Select the data collection method you will use to measure the output or outcome. To select more than one method, click the "Add new method" button. To de-select a method, click the first (blank) line in the method drop-down.

Describe the specific instrument(s) you will use to measure the output or outcome. Include the title of the instrument(s), a brief description of what it measures and how it will be administered, and details about its reliability and validity if applicable.

Enter the target number for your output or outcome. Targets must be numbers, not percents.

For applicant-determined outputs and outcomes, enter the unit of measure for your target. The unit of measure should describe the population you intend to count (children, miles, etc.). Do not enter percents or member hours as units of measure.

After entering data collection information for all outputs and outcomes, click "Mark Complete." You will return to the Performance Measure tab. If you wish to create another performance measure, repeat the process. If you would like to continue to the next step of the module, click "Next."

#### **Summary Tab**

The summary tab shows all of the information you have entered in the module.

To print a summary of all performance measures, click "Print PDF for all Performance Measures."

To print one performance measure, expand the measure and click "Print This Measure."

Click "Edit Performance Measure" to return to the Performance Measure tab.

Click "Edit Data Collection" to return to the Data Collection tab.

"Click Validate Performance Measures" to validate this module prior to submitting your application.

#### **Understanding MSY and Member Allocations in the AmeriCorps\*State Application**

#### **How to Calculate MSY and Member Allocations**

In the performance measure module, applicants enter the total share of program resources (MSYs and members) that will be directed to each objective.<sup>2</sup> Member and MSY allocations entered in the application are understood to be the program's best estimate of how member time will be allocated to various program objectives. The charts below show how a sample program could calculate its MSY allocations for different member types and different percentages of member time spent per objective. In this example, the program has a total of 135 members. All members spend some time contributing to the K-12 Success objective. Only the program's 105 full-time and halftime members contribute to the School Readiness objective.

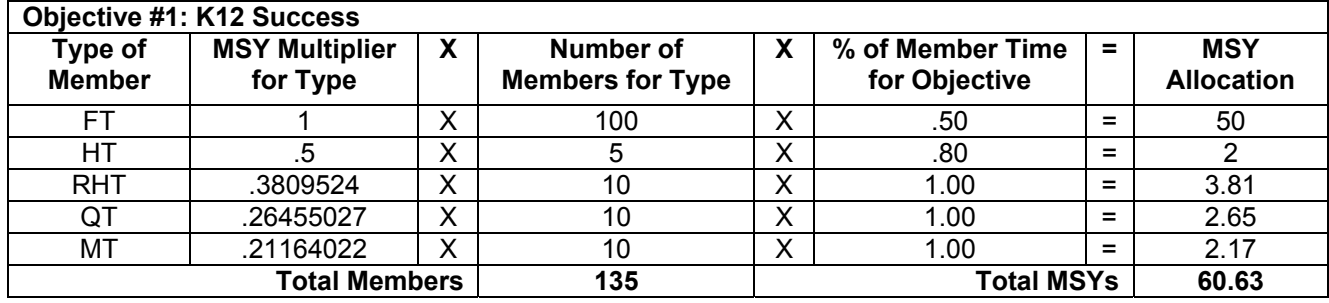

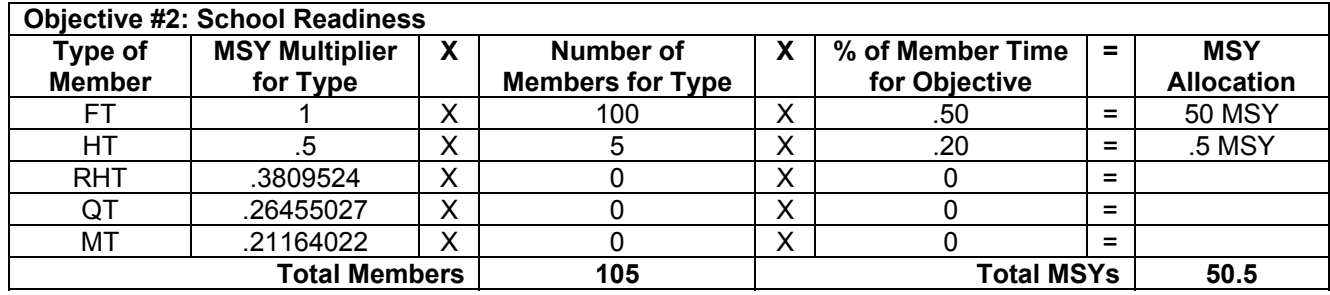

#### **How It Looks on the MSY Tab**

The program enters the total number of MSYs and members for each objective on the MSY/Members tab of the performance measures module. The system automatically calculates the percentage of MSYs allocated to each objective.

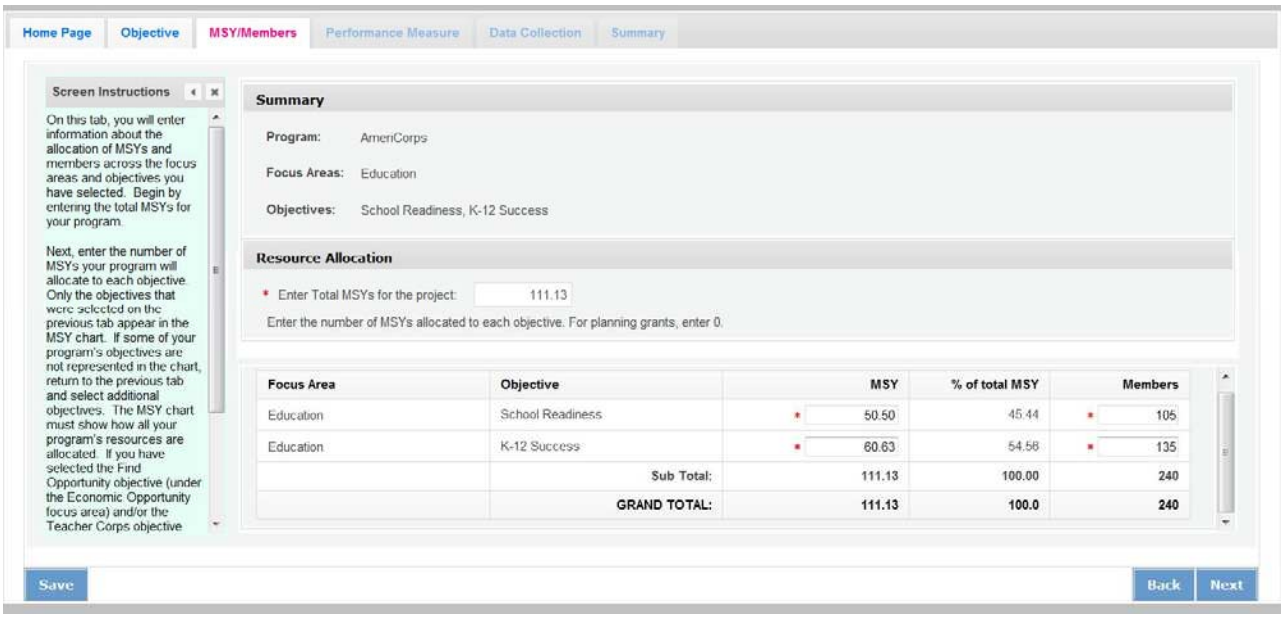

 $\overline{a}$  $2$  Objectives are objectives of the CNCS strategic plan. Activity that does not contribute to a strategic plan objective is categorized as "Other."

Note: Programs that select the Find Opportunity objective (Economic Opportunity Focus Area) or the Teacher Corps objective (Education Focus Area) must enter 0 MSYs for these objectives and allocate their MSYs to other objectives. This is because the MSY allocations are designed to show how programs' resources are allocated to activities that benefit the community. The Find Opportunity and Teacher Corps objectives are focused on benefits to members.

#### **How It Looks in the 424 PDF**

Table 1 and its corresponding pie chart show the total number of MSYs by Focus Area. Since both the K-12 Success and School Readiness objectives are in the Education Focus Area, Table 1 shows 100% of MSYs in Education.

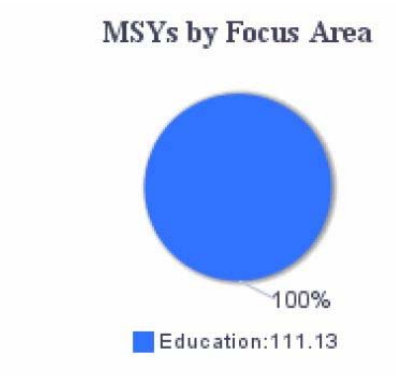

Table1: MSYs by Focus Areas

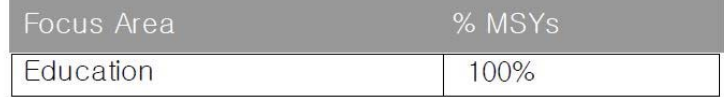

Table 4 in the PDF report shows the number of MSYs and members allocated to each objective, as seen on the MSY/Members tab:

Table4: No of MSY and Members by Objective

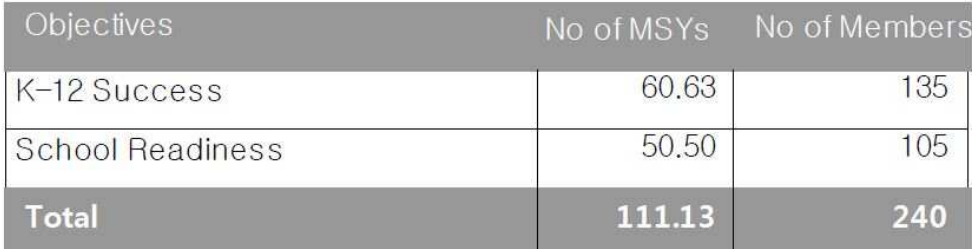

Note that the total number of members does not accurately reflect the number of slots the program is requesting since some members are performing service in both objectives. The total number of MSYs does, however, reflect the total number of MSYs requested by the program.

Table 2 and its corresponding pie chart show the same MSY information expressed as percentages of the total MSYs (shown on next page):

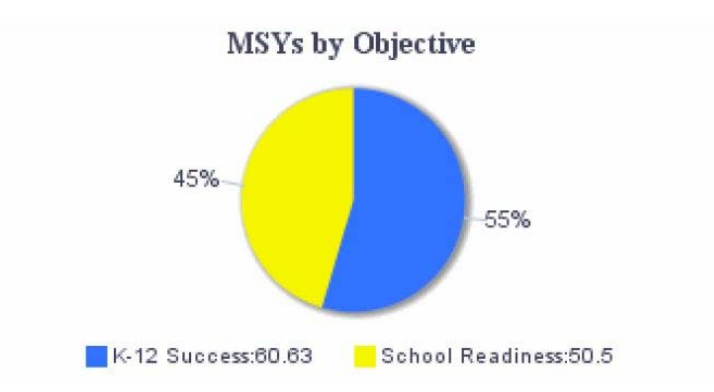

# Table2: MSYs by Objectives

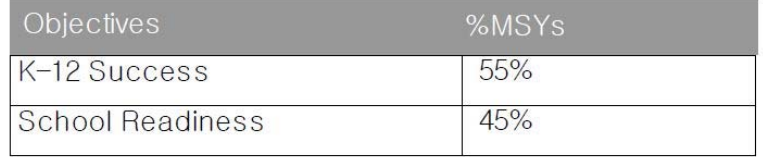

## **How To Assign MSYs to Performance Measures**

When a program creates an aligned performance measure, it must indicate how many MSYs and how many members will contribute to the outcomes of the aligned measure. Based on the MSY allocations already entered for the sample program, the program may allocate no more than 60.63 MSYs to K-12 Success performance measures, and no more than 50.5 MSYs to School Readiness performance measures. However, programs are not required to measure all of their activities, so it is possible that not all of these MSYs will be allocated to performance measures. Our sample program has three performance measures, one for the K-12 Success objective and two for the School Readiness objective.

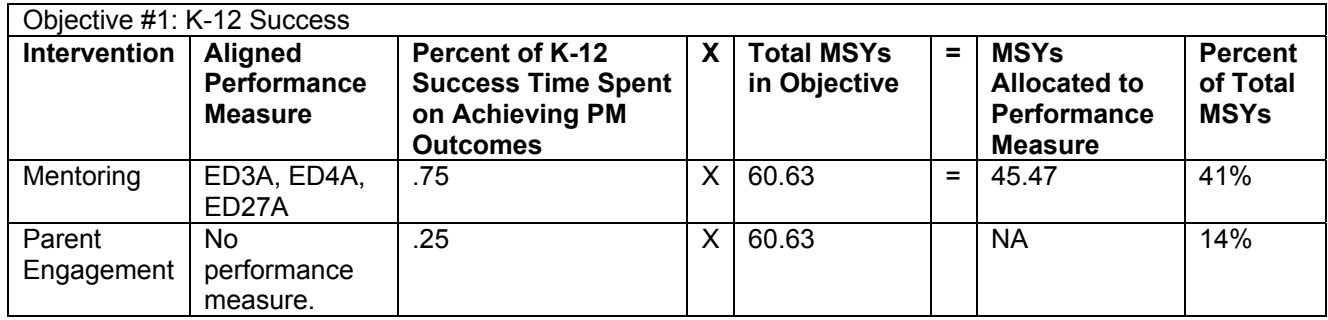

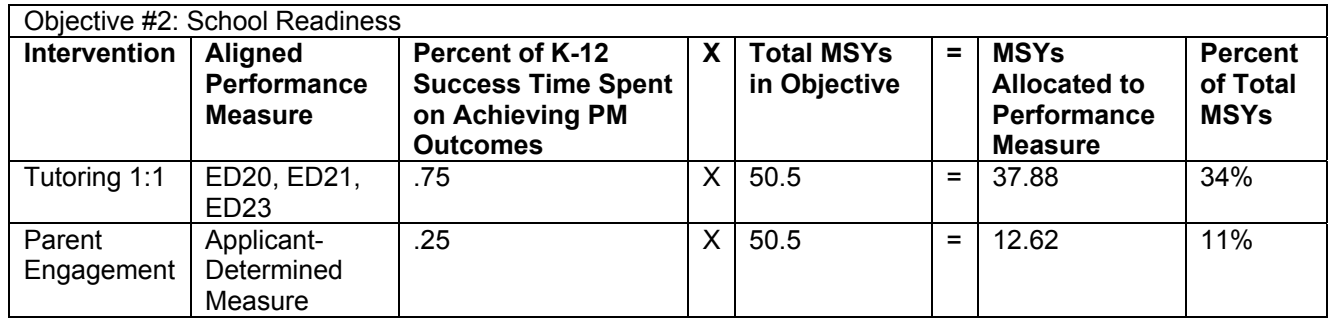

Note: Any aligned performance measure that has member outcomes rather than beneficiary outcomes should have an MSY allocation of 0 members since MSY allocations are designed to show how programs' resources are allocated to achieving beneficiary outcomes.

#### **How It Looks in the 424 PDF**

Table 3 and its corresponding pie chart in the 424 PDF report show the percentage of MSYs allocated to National Performance Measures, applicant-determined performance measures, or to no performance measures. As seen in the table above, the program has two National Performance Measures (ED3A/4A/27A and ED20/21/23), accounting for 75% of total MSYs. The program has one applicant-determined measure, and a small percentage of program activity is not being measured.

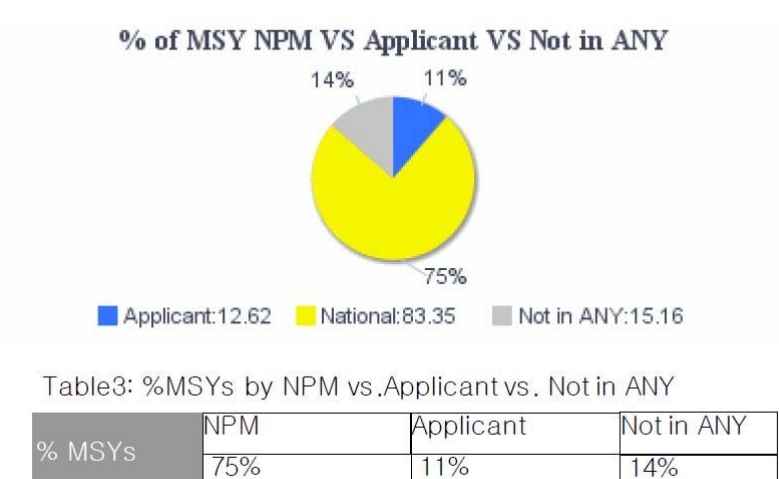

CNCS requires all applicants to have one aligned performance measure for the primary intervention. Applicants may have additional aligned measures provided that they measure significant programmatic activities. There is no expectation that 100% of program activity would be allocated to National Performance Measures, or to any performance measures at all.

#### **Performance Measures Checklist**

This checklist is used to assess performance measures during the review process. Items on the checklist are common problems that require clarification. The checklist is not a comprehensive list of all performance measure items that may require clarification. Refer to the Performance Measure Instructions for full requirements.

#### **Alignment with Narrative/TOC**

Focus areas, objectives, interventions, outputs and outcomes are consistent with the application narrative, logic model and theory of change.

#### **Interventions**

The interventions selected contribute directly to the outputs and outcomes.

Interventions are not repeated in multiple aligned performance measures.

#### **Dosage**

The dosage (frequency, intensity, duration of intervention) is described and is sufficient to achieve outcomes.

#### **Resource Allocation**

MSY and member allocation charts are consistent with the member activities/time spent on member activities described in the application narrative.

MSY allocations for performance measures are reasonable. (If it is clear that not all interventions are being measured, then 100% of MSYs should not be allocated to performance measures. CNCS expects an accurate estimate of MSYs that will lead to performance measure outcomes and does not require applicants to measure 100% of program activity or to allocate a certain percentage of activity to National Performance Measures.)

MSYs are zero for Teacher Corps (ED12, ED13, ED14, ED17, ED18, ED19) and Member Development (O12, O13, O14, O15, O16, O17) performance measures and any other performance measures that measure member outcomes rather than beneficiary outcomes (EN2, EN2.1, V2, V10).

**Selection Rules/Performance Measure Instructions** 

Unless the applicant is a continuation, no retired measures (e.g., measures marked deleted or not appearing in the 2015 Performance Measures Instructions) have been selected.

The applicant has at least 1 aligned performance measure for the primary intervention.

National Performance Measures conform to selection rules, definitions and data collection requirements specified in the Performance Measure Instructions. (Compliance with definitions and data collection requirements must be clearly explained in the performance measure text boxes or must be clarified.)

Individuals counted in National Performance Measures meet definition of "economically disadvantaged" in the Performance Measure Instructions. (Note: Definitions are different for different performance measures.)

It is clear that beneficiaries are not double-counted in an aligned performance measure.

National Performance Measures count beneficiaries, not AmeriCorps members, unless the measure specifies that national service participants are to be counted.

The population counted in each National Performance Measure is the population specified in the Performance Measure Instructions.

Capacity Building interventions meet the CNCS definition of capacity-building in the PM Instructions.

Member development measures (O12, O13, O14, O15, O16, O17) have a 30-day timeline, not the previously acceptable 90-day timeline.

Applicant is not using applicant-determined member development or volunteer generation measures that are the same or similar to National Performance Measures or Grantee Progress Report demographic indicators (e.g., number of volunteers.)

Member development measures (O12, O13, O14, O15, O16, O17) or volunteer generation measures (G3-3.1, G3-3.2, G3-3.3) are only present if these activities are the primary focus of the program or a significant component of the program's theory of change.

**Education Selection Rules/Performance Measure Instructions** 

Completion is defined for education outputs measuring completion. (ED2, ED4A, ED21, ED32). Note: Dosage and completion are not necessarily the same. The applicant must specify the minimum dosage necessary to be counted as having completed the program, which may or may not be the same dosage specified in the intervention description.

ED1/ED2 and ED3A/ED4A are not used in the same aligned PM.

The mentoring intervention is selected for ED3A/ED4A, and no other interventions are selected for ED3A/ED4A. Mentoring is not selected as an intervention in any education measures other than ED3A/ED4A.

The mentoring dosage meets the dosage requirements described in the Performance Measure Instructions for ED3A/ED4A.

It is clear that the proposed standardized test for ED5 and/or ED30 meets the definition in the Performance Measure Instructions.

If the state standardized test is proposed to measure ED5 and/or ED30, a justification is provided as directed in the Performance Measure Instructions. (Note: Request must be approved by CNCS.)

If the applicant is measuring multiple subjects under ED5 and/or ED30, it is clear whether/how much students must improve in reading, math or both subjects in order to be counted.

For ED27A or ED27B, the applicant specifies which dimension(s) of academic engagement described in the Performance Measure Instructions will be measured.

#### **Alignment & Quality**

Applicant-determined outputs and outcomes are aligned correctly.

Outputs and outcomes clearly identify what is counted.

Each output or outcome counts only one thing (except certain National Performance Measures).

Outcomes clearly identify a change in knowledge, attitude, behavior or condition. (Counts that do not measure a change are outputs and must be labeled as such.)

Outcomes clearly specify the level of improvement necessary to be counted as "improved" and it is clear why this level of improvement is significant for the beneficiary population served.

Outcomes count individual level gains, not average gains for the population served.

Outcomes measure meaningful/significant changes and are aligned with the applicant's theory of change. (Note: Outcomes that do not measure significant changes in knowledge, attitude, behavior or condition should be revised. If the applicant is not able to propose a meaningful outcome, the aligned performance measure should be removed. CNCS prefers that applicants measure a small number of meaningful outcomes rather than a large number of outputs paired with insignificant outcomes.)

Outcomes can be measured during a single grant year.

#### **Data Collection/Instruments**

Data collection methods are appropriate.

Instruments are likely to yield high quality data.

The instrument, and what it measures, is clearly described.

If the Performance Measure Instructions specify the instrument to be used, the applicant is using that instrument (e.g., pre/post test).

The instrument measures the change specified in the outcome. (For example, if the outcome is a change in knowledge, the proposed instrument measures a change in knowledge, not a change in attitude.)

Output instruments are sufficient to count all beneficiaries served and to ensure that individuals are not doublecounted.

Outcome instruments will be administered to all beneficiaries receiving the intervention or completing the program. (Note, competitive grantees may propose a sampling plan for CNCS approval if this is not the case. Formula grantees are not permitted to sample.)

**Pre/Post Test** 

If using a pre/post test to measure knowledge gains from training activities, it is clear how the pre/post test is connected to the learning objectives of the training.

The timeline for administering the pre/post test is clear.

If a pre/post test is required by the Performance Measure Instructions, the instrument described is a pre/post test.

The applicant can successfully match pre-test data with post-test data at the individual level. The same instrument must be used for the pre-test and the post-test.

#### **Targets**

Target values appear ambitious but realistic/It is clear how targets were set.

Outcome targets are smaller than output targets, with some exceptions (i.e., capacity-building National PMs). Note: In some cases it may be appropriate for the outcome target to be equal to the output target.

The output and outcome targets are reasonably proportional. Note: What constitutes reasonably proportional may depend on what is being counted, how and when.

#### **Unit of Measure**

The unit of measure is not AmeriCorps members except in National Performance Measures that count national service participants.

The unit of measure is consistent for all outputs or outcomes in the PM unless otherwise specified in the Performance Measure Instructions.

The unit of measure is not hours.

The unit of measure is a number, not a percent.

#### **Sampling**

If sampling is proposed, the targets represent the total for the population being served, not just the sample. (Note: Formula grantees are not permitted to sample.)

If sampling is proposed, the sampling plan is forwarded to CNCS for consideration. (Note: Formula grantees are not permitted to sample.)

#### **Misc.**

The applicant has not opted into National Performance Measures but has the potential to do so. (In this case, clarify why the applicant has not opted into National Performance Measures and, if applicable, direct them to select appropriate National Performance Measures.)

The applicant has not created applicant-determined measures that are identical to National Performance Measures. (Note: This is a common problem that occurs when applicants have not selected the correct objective. Applicants must review the selection rules and choose the correct objectives or the corresponding performance measures will not be available for selection. Applicant-determined measures are recognizable by the labels OUTPT or OUTCM, followed by numbers. Any applications containing these labels are NOT National Performance Measures, even if the applicant has labeled them with the number of a national measure.)

Fixed Amount Grants refer to Attachment E

#### **Section I. Program Operating Costs**

Complete Section I, Program Operating Costs, of the Budget Worksheet by entering the "Total Amount," "CNCS Share," and "Grantee Share" for Parts A-I, for Year 1 of the grant, as follows:

#### **A. Personnel Expenses**

Under "Position/Title Description," list each staff position separately and provide salary and percentage of effort as percentage of FTE devoted to this award. Each staff person's role listed in the budget must be described in the application narrative and each staff person mentioned in the narrative must be listed in the budget as either CNCS or Grantee share. Because the purpose of this grant is to enable and stimulate volunteer community service, do not include the value of direct community service performed by volunteers. However, you may include the value of volunteer services contributed to the organization for organizational functions such as accounting, audit work, or training of staff and AmeriCorps members.

#### **B. Personnel Fringe Benefits**

Under "Purpose/Description," identify the types of fringe benefits to be covered and the costs of benefit(s) for each staff position. Allowable fringe benefits typically include FICA, Worker's Compensation, Retirement, SUTA, Health and Life Insurance, IRA, and 401K. You may provide a calculation for total benefits as a percentage of the salaries to which they apply or list each benefit as a separate item. If a fringe benefit amount is over 30%, please list covered items separately and justify the high cost. Holidays, leave, and other similar vacation benefits are not included in the fringe benefit rates, but are absorbed into the personnel expenses (salary) budget line item.

#### **C. 1. Staff Travel**

Describe the purpose for which program staff will travel. Provide a calculation that includes itemized costs for airfare, transportation, lodging, per diem, and other travel-related expenses multiplied by the number of trips/staff. Where applicable, identify the current standard reimbursement rate(s) of the organization for mileage, daily per diem, and similar supporting information. Reimbursement should not exceed the federal mileage rate unless a result of applicant policy and justified in the budget narrative. Only domestic travel is allowable.

#### **You must include at least \$2,000 in this line item for staff to travel to attend CNCS-sponsored training approved by Serve Wisconsin**

Please itemize the costs. For example: Two staff members will attend CNCS-supported training approved by Serve Wisconsin. 2 staff x \$750 airfare + \$50 ground transportation + \$400 lodging (1 night) + \$35 per diem = \$2,470.

#### **C. 2. Member Travel**

Describe the purpose for which members will travel. Provide a calculation that includes itemized costs for airfare, transportation, lodging, per diem, and other related expenses for members to travel outside their service location or between sites. Costs associated with local travel, such as bus passes to local sites, mileage reimbursement for use of car, etc., should be included in this budget category. Where applicable, identify the current standard reimbursement rate(s) of the organization for mileage, daily per diem, and similar supporting information.

#### **D. Equipment**

Equipment is defined as tangible, non-expendable personal property having a useful life of more than one year AND an acquisition cost of **\$5,000 or more per unit** (including accessories, attachments, and modifications). Any items that do not meet this definition should be entered in E. Supplies below. Purchases of equipment are limited to 10% of the total CNCS funds requested. If applicable, show the unit cost and number of units you are requesting. Provide a brief justification for the purchase of the equipment under Item/Purpose.

#### **E. Supplies**

AmeriCorps members must wear an AmeriCorps logo on a daily basis – preferably clothing with the AmeriCorps logo. The item with the AmeriCorps logo is a required budget expense. Please include the cost of the item with the AmeriCorps logo in your budget or explain how your program will be providing the item to AmeriCorps members without using grant funds. Grantees may add the AmeriCorps logo to their own local program uniform items using federal funds. Please note that your program will be using the AmeriCorps logo in the budget description.

Include the amount of funds to purchase consumable supplies and materials, including member service gear and equipment that does not fit the definition above. You must individually list any single item costing \$1,000 or more. Except for safety equipment, grantees may only charge the cost of member service gear to the federal share if it includes the AmeriCorps logo. All safety gear may be charged to the federal share, regardless of whether it includes the AmeriCorps logo. All other service gear must be purchased with non-CNCS funds.

#### **F. Contractual and Consultant Services**

Include costs for consultants related to the project's operations, except training or evaluation consultants, who will be listed in Sections G. and H., below. There is not a maximum daily rate.

#### **G. 1. Staff Training**

Include the costs associated with training staff on project requirements and training to enhance the skills staff need for effective project implementation, i.e., project or financial management, team building, etc. If using a consultant(s) for training, indicate the estimated daily rate. There is not a maximum daily rate.

#### **G. 2. Member Training**

Include the costs associated with member training to support them in carrying out their service activities. You may also use this section to request funds to support training in Life after AmeriCorps. If using a consultant(s) for training, indicate the estimated daily rate. There is not a maximum daily rate.

#### **H. Evaluation**

Include costs for project evaluation activities, including additional staff time or subcontracts, use of evaluation consultants, purchase of instrumentation, and other costs specifically for this activity not budgeted in Personnel Expenses. This cost does not include the daily/weekly gathering of data to assess progress toward meeting performance measures, but is a larger assessment of the impact your project is having on the community, as well as an assessment of the overall systems and project design. Indicate daily rates of consultants, where applicable.

#### **I. Other Program Operating Costs**

Allowable costs in this budget category should include when applicable:

- Criminal history background checks for all members and for all employees or other individuals who receive a salary, education award, living allowance, or stipend or similar payment from the grant (federal or non-federal share). Please include the cost for these checks for staff and members or explain how your program will be covering the cost in the budget narrative.
- Office space rental for projects operating without an approved indirect cost rate agreement that covers office space. If space is budgeted and it is shared with other projects or activities, the costs must be equitably prorated and allocated between the activities or projects.
- Utilities, telephone, internet and similar expenses that are specifically used for AmeriCorps members and AmeriCorps project staff, and are not part of the organization's indirect cost allocation pool. If such expenses are budgeted and shared with other projects or activities, the costs must be equitably pro-rated and allocated between the activities or projects.
- Recognition costs for members. List each item and provide a justification in the budget narrative. Gifts and/or food in an entertainment/event setting are not allowable costs.
- Multi-state applicants: Indicate the number of subgrants and the average amount of subgrants. Indicate any match that you will require of your subgrants under the "grantee share" column in this category. Subgranted funds may only cover costs allowable under federal and AmeriCorps regulations and provisions.

#### **In addition, all programs are required to budget funds for payment of fees for the OnCorps online reporting system at the following rates:**

- All programs except EAP and Fixed-Amount Professional Corps: \$1.25 per awarded FT, HT, RHT, and QT member per month (12 months), plus \$0.75 per awarded MT member per month (12 months). Add this specific line item in your budget for this expense.
- All EAP and Fixed-Amount Professional Corps: \$0.75 per awarded member per month (12). Though this expense will not appear in the application budget, EAP and Fixed-Amount Professional Corps applicants must plan to pay this expense.

#### **Section II. Member Costs**

Member Costs are identified as "Living Allowance" and "Member Support Costs." Your required match can be federal, state, local, or private sector funds.

#### **A. Living Allowance**

The narrative should clearly identify the number of members you are supporting by category (i.e., full-time, halftime, reduced-half-time, quarter-time, minimum-time) and the amount of living allowance they will receive, allocating appropriate portions between the CNCS share (CNCS Share) and grantee share (match).

The minimum and maximum living allowance amounts are provided in the *Notice*.

In eGrants, enter the total number of members you are requesting in each category. Enter the average amount of the living allowance for each type of member. In addition, enter the number of members for which you are not requesting funds for a living allowance, but for which you are requesting education awards.

#### **B. Member Support Costs**

Consistent with the laws of the states where your members serve, you must provide members with the benefits described below.

- **FICA.** Unless exempted by the IRS, all projects must pay FICA for any member receiving a living allowance, even when CNCS does not supply the living allowance. If exempted, please note in the narrative. In the first column next to FICA, indicate the number of members who will receive FICA. Calculate the FICA at 7.65% of the total amount of the living allowance.
- **Worker's Compensation.** Some states require worker's compensation for AmeriCorps members. You must check with State Departments of Labor or State Commissions where members serve to determine if you are required to pay worker's compensation and at what level. If you are not required to pay worker's compensation, you must obtain Occupational, Accidental, Death and Dismemberment coverage for members to cover inservice injury or accidents.
- **Health Care.** You must offer or make available health care benefits to full-time members in accordance with AmeriCorps requirements. Except as stated below, you may not pay health care benefits to less-than-full-time members with CNCS funds. You may choose to provide health care benefits to less-than-full-time members from other sources (i.e., non-federal) but the cost cannot be included in the budget. Less-than-full-time members who are serving in a full-time capacity for a sustained period of time (such as a full-time summer project) are eligible for health care benefits. In your budget narrative, indicate the number of members who will receive health care benefits. CNCS will not pay for dependent coverage.
- **Unemployment Insurance and Other Member Support Costs.** Include any other required member support costs here. Some states require unemployment coverage for their AmeriCorps members. You may not charge the cost of unemployment insurance taxes to the grant unless mandated by state law. Programs are responsible for determining the requirements of state law by consulting State Commissions, legal counsel, or the applicable state agencies.

#### **Section III. Administrative/Indirect Costs**

#### **Definitions**

Administrative costs are general or centralized expenses of the overall administration of an organization that receives CNCS funds and do not include particular project costs. These costs may include administrative staff positions. For organizations that have an established indirect cost rate for federal awards, administrative costs mean those costs that are included in the organization's indirect cost rate agreement. Such costs are generally identified with the organization's overall operation and are further described in Office of Management and Budget Omni Circulars.

#### **Options for Calculating Administrative/Indirect Costs (choose either A, B, OR C)**

Applicants choose one of three methods to calculate allowable administrative costs – a CNCS-fixed percentage rate method, a federally approved indirect cost rate method, or a de minimis method. Regardless of the option chosen, the CNCS share of administrative costs is limited to 5% of the total CNCS funds **actually expended** under this grant. Do not create additional lines in this category.

#### **A. CNCS-Fixed Percentage Method**

#### **Five Percent Fixed Administrative Costs Option**

The CNCS-fixed percentage rate method allows you to charge administrative costs up to a cap without a federally approved indirect cost rate and without documentation supporting the allocation. If you choose the CNCS-fixed percentage rate method (Section IIIA in eGrants), you may charge, for administrative costs, a fixed 5% of the total of the CNCS funds expended. In order to charge this fixed 5%, the grantee match for administrative costs may not exceed 10% of all direct cost expenditures.

1. To determine the maximum CNCS share for Section III: Multiply the sum of the CNCS funding shares of Sections I and II by 0.0526. This is the maximum amount you can request as Corporation share. The factor 0.0526 is used to calculate the 5% maximum amount of federal funds that may be budgeted for administrative (indirect) costs, rather than 0.0500, as a way to mathematically compensate for determining Section III costs when the total budget (Sections I + II + III) is not yet established. Enter this amount as the CNCS share for Section III A.

2. To determine the Grantee share for Section III: Multiply the total (both CNCS and grantee share) of Sections I and II by 10% (0.10) and enter this amount as the grantee share for Section III A.

3. Enter the sum of the CNCS and grantee shares under Total Amount.

#### **B. Federally Approved Indirect Cost Rate**

If you have a federally approved indirect cost rate, the rate will constitute documentation of your administrative costs, not to exceed the 5% maximum payable by CNCS. Specify the Cost Type for which your organization has current documentation on file, i.e., Provisional, Predetermined, Fixed, or Final indirect cost rate. Supply your approved IDC rate (percentage) and the base upon which this rate is calculated (direct salaries, salaries and fringe benefits, etc.). It is at your discretion whether or not to claim your entire IDC rate to calculate administrative costs. If you choose to claim a lower rate, please include this rate in the Rate Claimed field.

1. Determine the base amount of direct costs to which you will apply the IDC rate, including both the CNCS and Grantee shares, as prescribed by your established rate agreement (i.e., based on salaries and benefits, total direct costs, or other). Then multiply the appropriate direct costs by the rate being claimed. This will determine the total amount of indirect costs allowable under the grant.

2. To determine the CNCS share: Multiply the sum of the CNCS funding share in Sections I and II by 0.0526. This is the maximum amount you can claim as the CNCS share of indirect costs.

3. To determine the Grantee share: Subtract the amount calculated in step b (the CNCS administrative share) from the amount calculated in step a (the Indirect Cost total). This is the amount the applicant can claim as grantee share for administrative costs.

#### **C. De Minimis Rate of 10% of Modified Total Direct Costs**

If you have never had a federally negotiated indirect cost rate and receive less than \$35 million in direct federal funding, you may indefinitely use a de minimis rate of 10% of modified total direct costs (MTDC). Additional information regarding what is included in MTDC and use of this option can be found at 2 CFR 200.414(f) and 200.68. If this option is elected, it must be used consistently across all federal awards.

#### **Source of Funds**

In the "Source of Funds" field that appears at the end of Budget Section III, enter a brief description of the match. Identify each match source separately. Identify if the match is secured or proposed. Include dollar amount, the match classification (cash or in-inkind), and the source type (Private, State/Local, or Federal) for your **entire match**. Define all acronyms the first time they are used. The total amount of Source of Match should equal the Grantee Share amount.

Note: the value of the Segal Education Awards that members earn for their service is not identified in the budget. Also, the childcare reimbursements provided to eligible full-time members is not included in the budget.

#### **ATTACHMENT D: Budget Worksheet (eGrants Budget Section)**

# **Section I. Program Operating Costs**

# **A. Personnel Expenses**

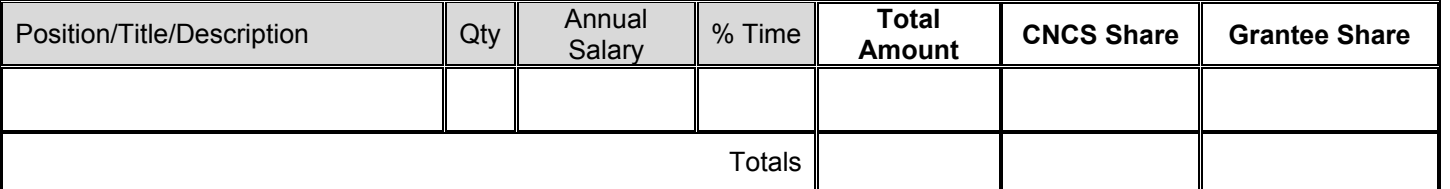

#### **B. Personnel Fringe Benefits**

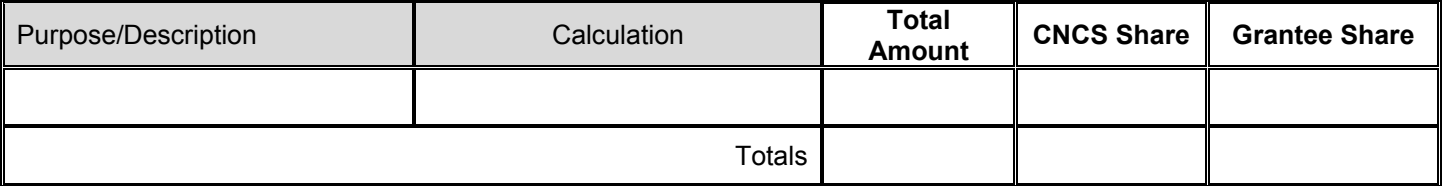

#### **C.1. Staff Travel**

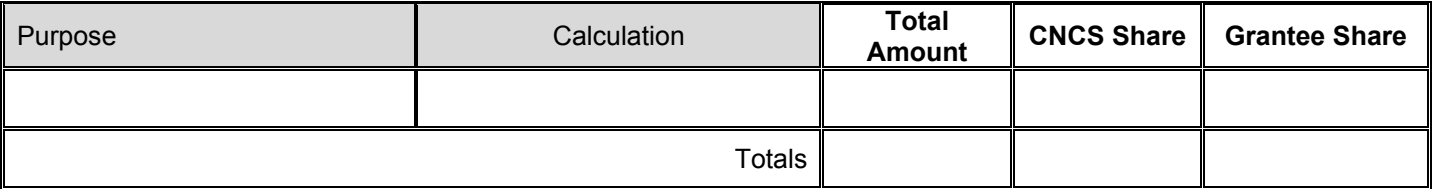

# **C. 2. Member Travel**

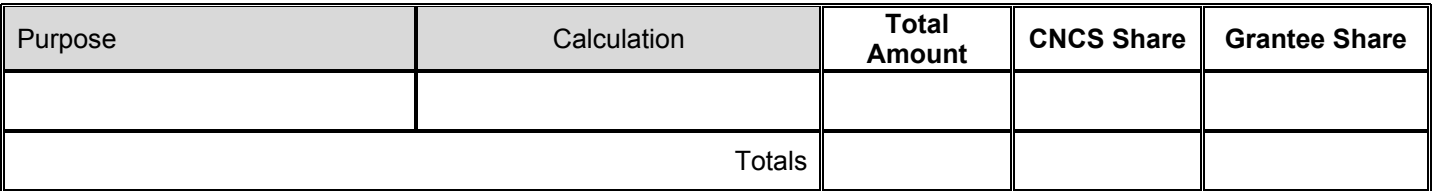

#### **D. Equipment**

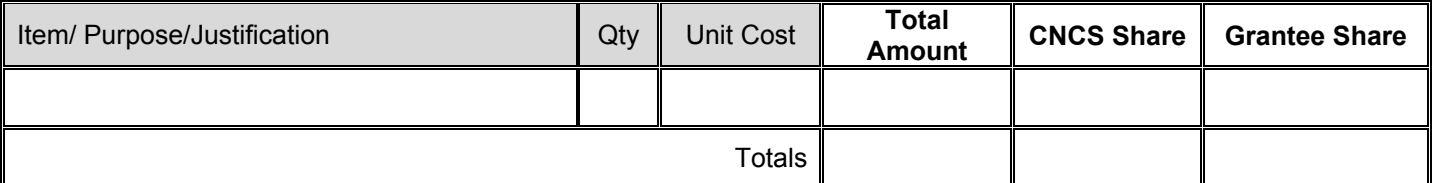

# **E. Supplies**

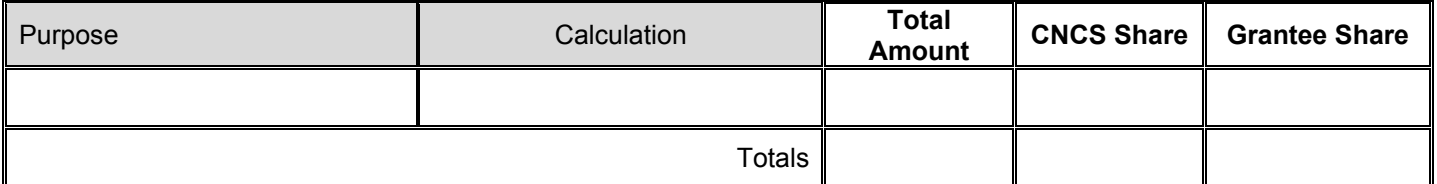

# **F. Contractual and Consultant Services**

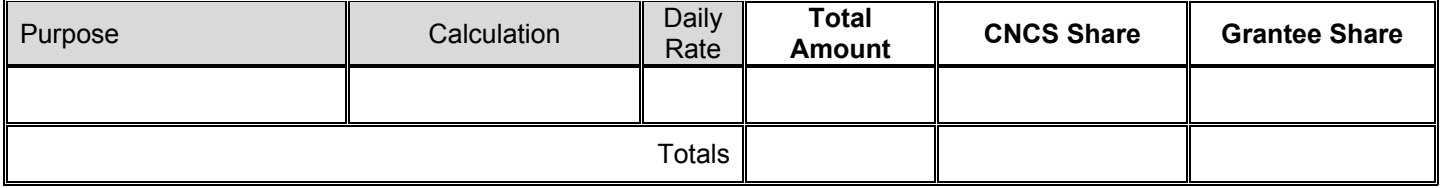

#### **G.1. Staff Training**

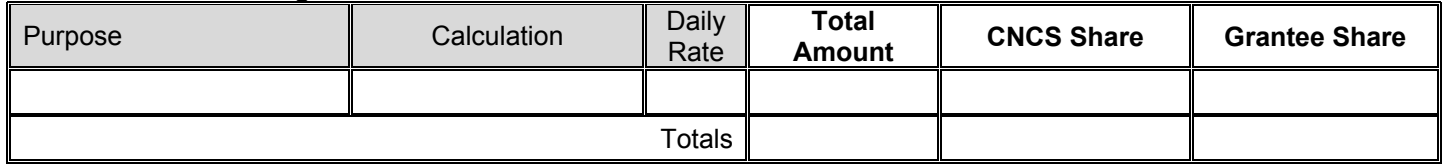

# **G.2. Member Training**

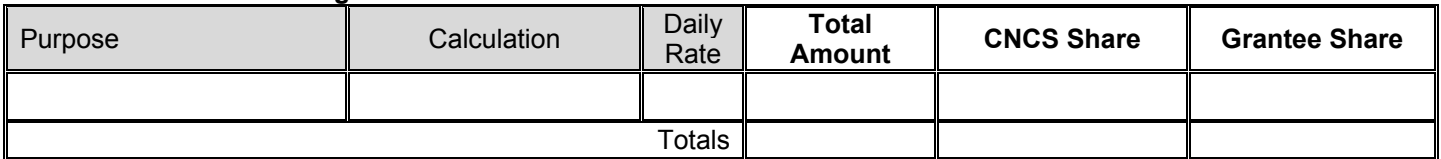

### **H. Evaluation**

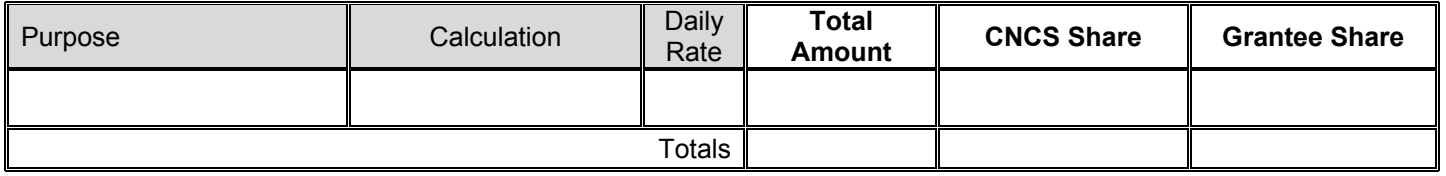

### **I. Other Program Operating Costs**

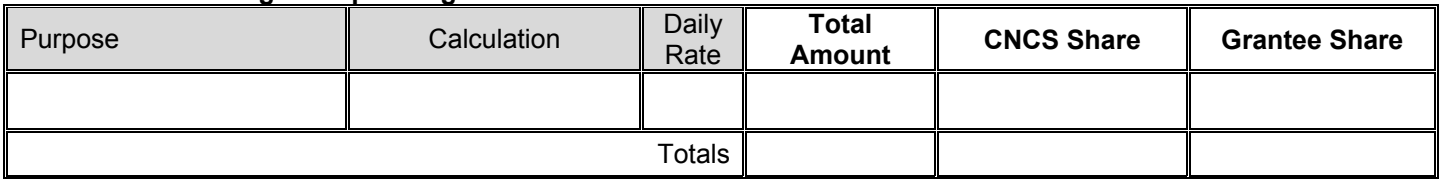

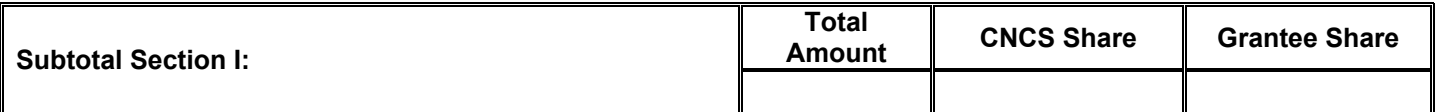

#### **Section II. Member Costs A. Living Allowance**

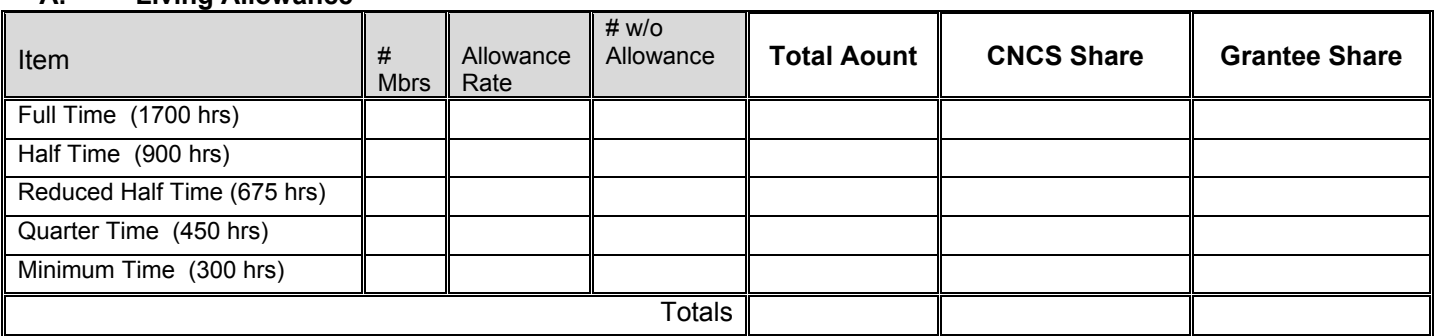

# **B. Member Support Costs**

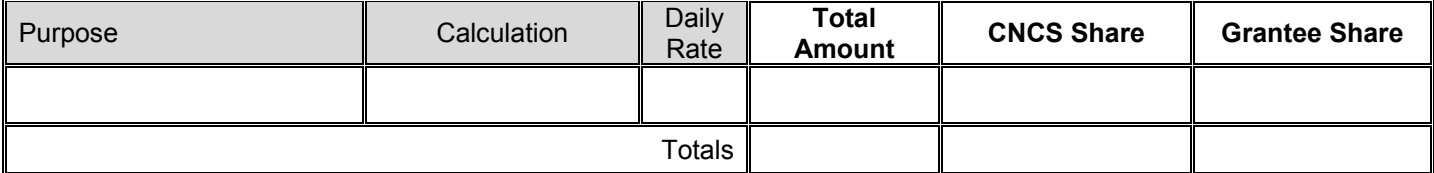

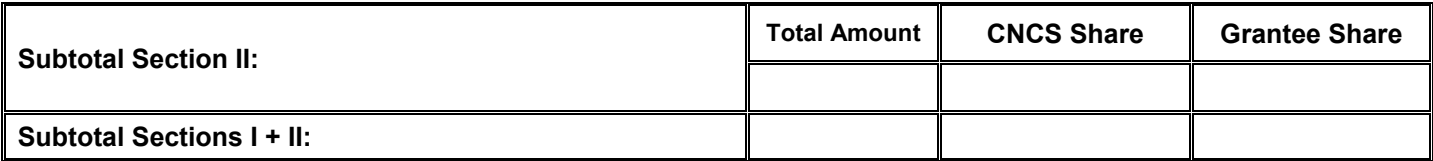

# **Section III. Administrative/Indirect Costs** (choose one)

# **A. Corporation-fixed Percentage Rate**

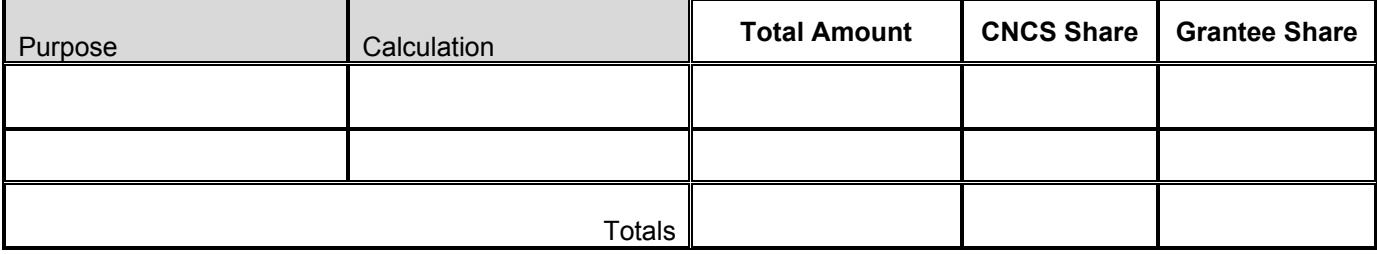

**OR** 

# **B. Federally Approved Indirect Cost Rate**

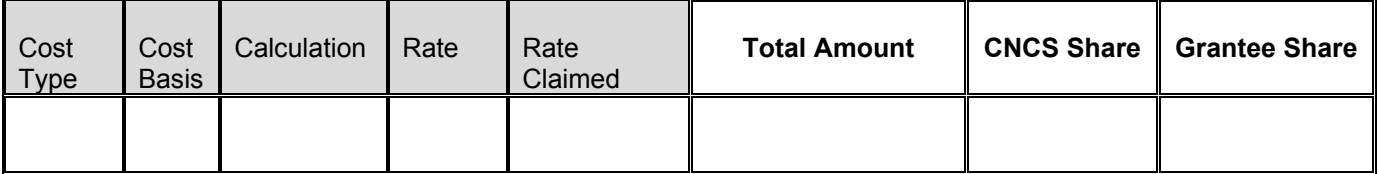

**OR** 

# **C. De Minimis Rate of 10% of Modified Total Direct Costs**

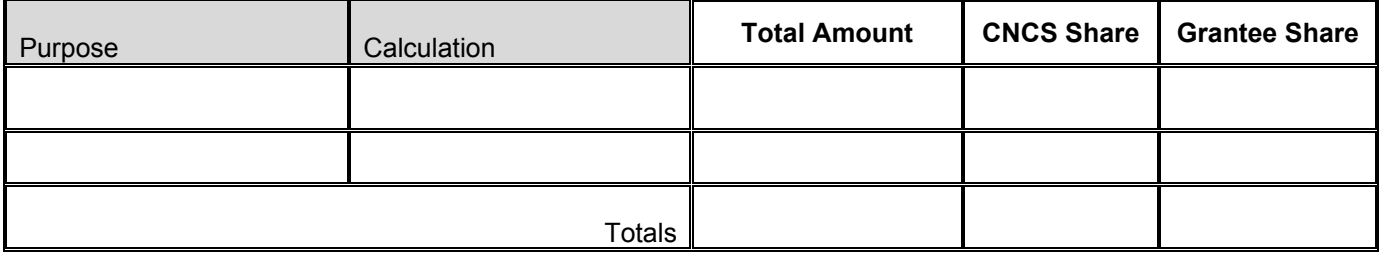

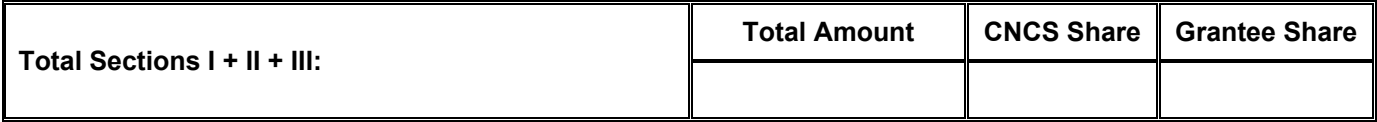

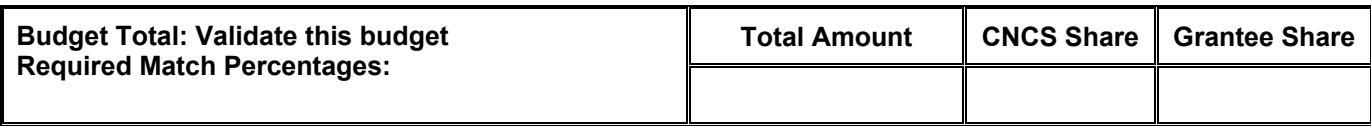

**Source of Funds** 

Г

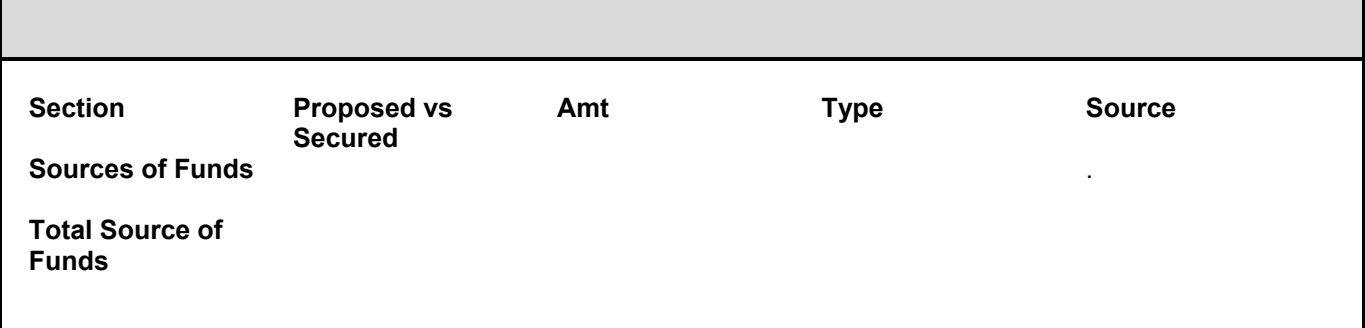

#### *These instructions apply only to applicants for fixed-amount grants, including education award programs (EAPs) and Partnership Challenge applicants.*

EAP and Fixed-Amount grant applicants may only request a fixed amount of funding per MSY. Therefore, Fixed-Amount applicants are not required to complete a detailed budget or complete the grantee share column. However, you must complete the source of match chart to identify the sources of the additional revenue you need to operate the program If you are applying for a Stipended Fixed-Amount grant, you must pay at least the minimum living allowance listed in the *Notice* for each type of position you are proposing.

#### **Budget Section II. AmeriCorps Member Positions**

#### **Member Positions**

Identify the number of members you are requesting by category (i.e. full-time, half-time, reduced half-time, quartertime, minimum-time) and list under the column labeled **#w/o Allow** (without CNCS-funded living allowance.) **Leave all other columns blank**. The total number of member service years (MSY) will **automatically calculate** at the bottom of the Member Positions chart. The MSY are calculated as follows:

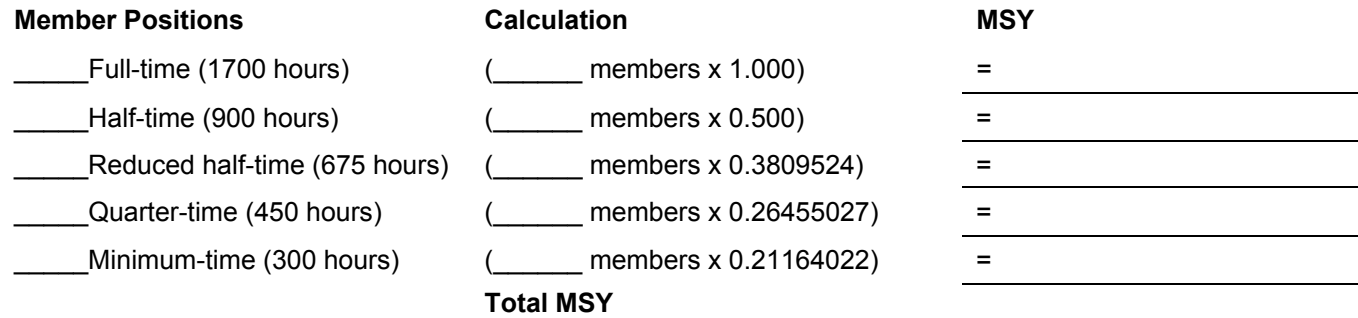

Under "Calculation," you will enter the calculation for your grant request. Applicants may request up to \$800 per member service year (MSY).

#### **Fixed Award**

Display your calculation in the following format:

Total # of MSYs \_\_\_\_\_\_\_\_ x MSY amount (See RFP for amounts)\_\_\_\_ = Total Grant Request **\$\_\_\_\_**

Type the total amount requested in the "Total Amount" & "CNCS Share" columns. Leave the "Grantee Share" blank. See example below (applies to a Stipended Fixed Amount grant):

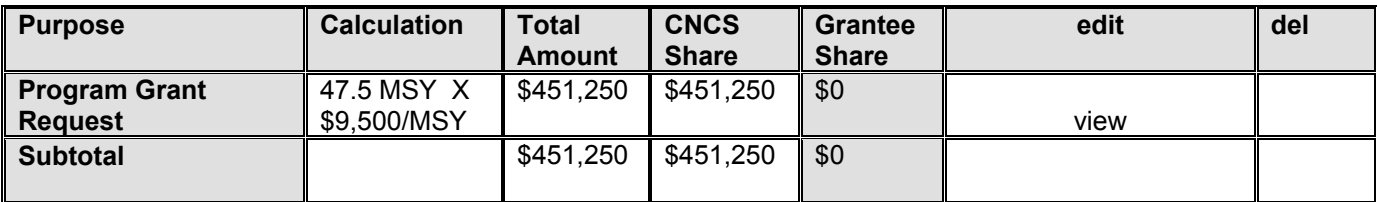

#### **Source of Funds**

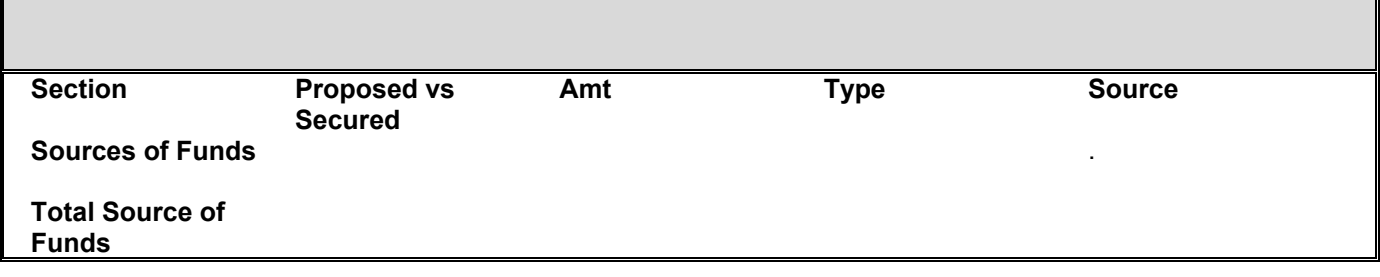

Complete the fields for the number without Allowance only.

# **Member Positions**

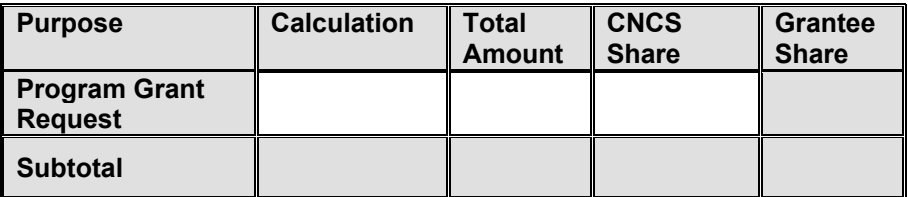

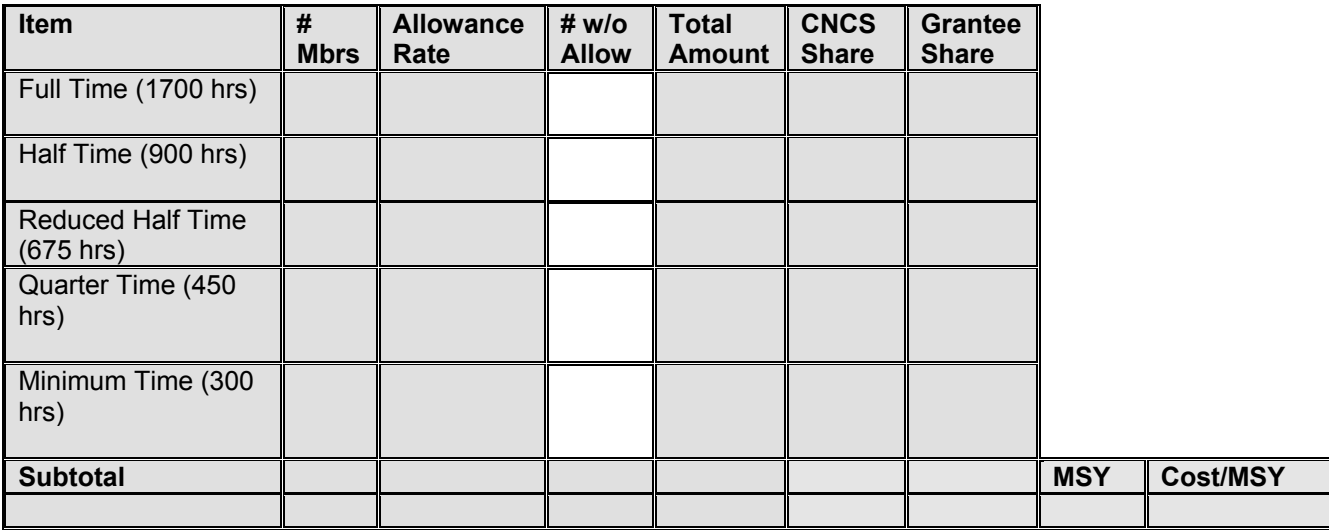

**Source of Funds**

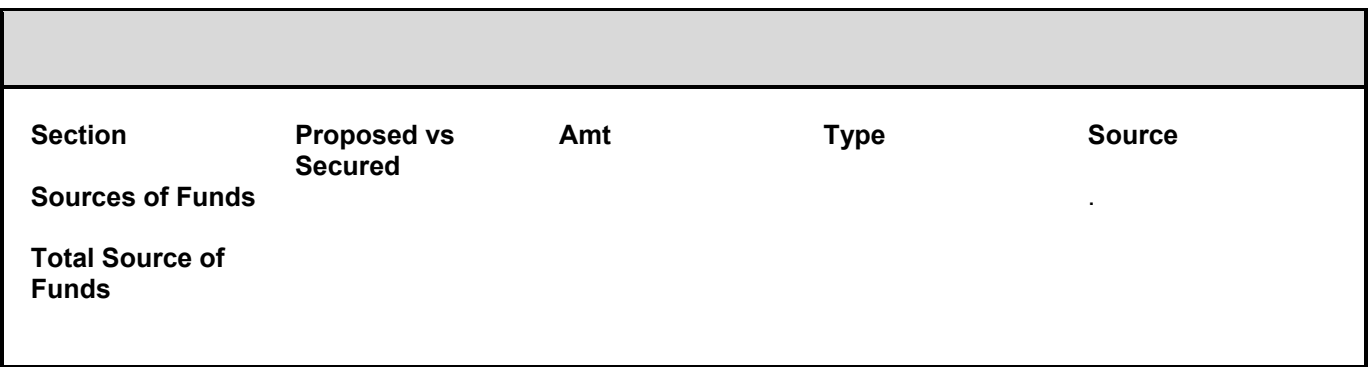

#### **ATTACHMENT G: Budget Checklist**

Below is a checklist to help you make certain that you submit an accurate budget narrative that meets AmeriCorps requirements. Note: This does not apply to Fixed-amount grants. For any items that are not applicable to your budget, write N/A.

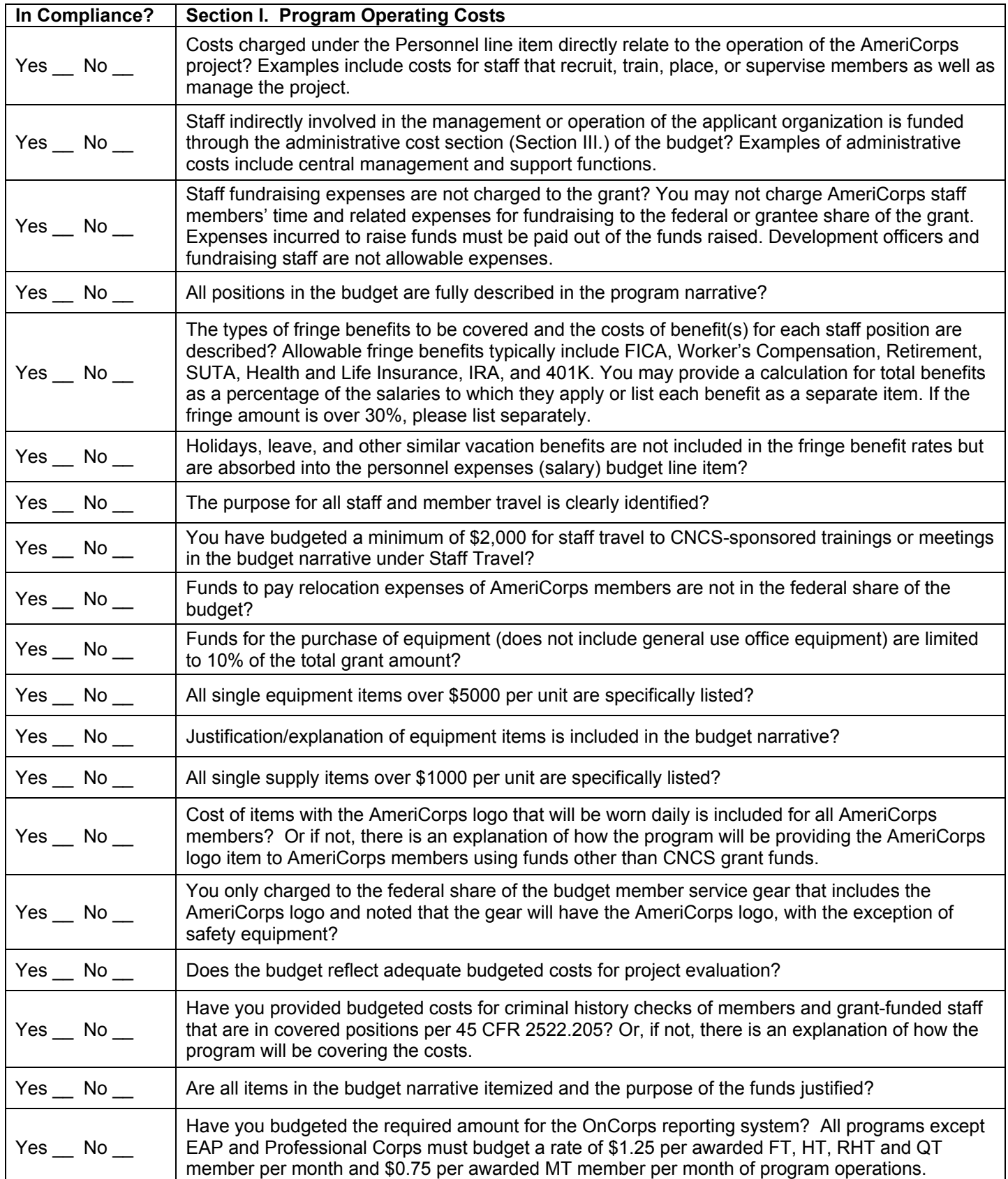

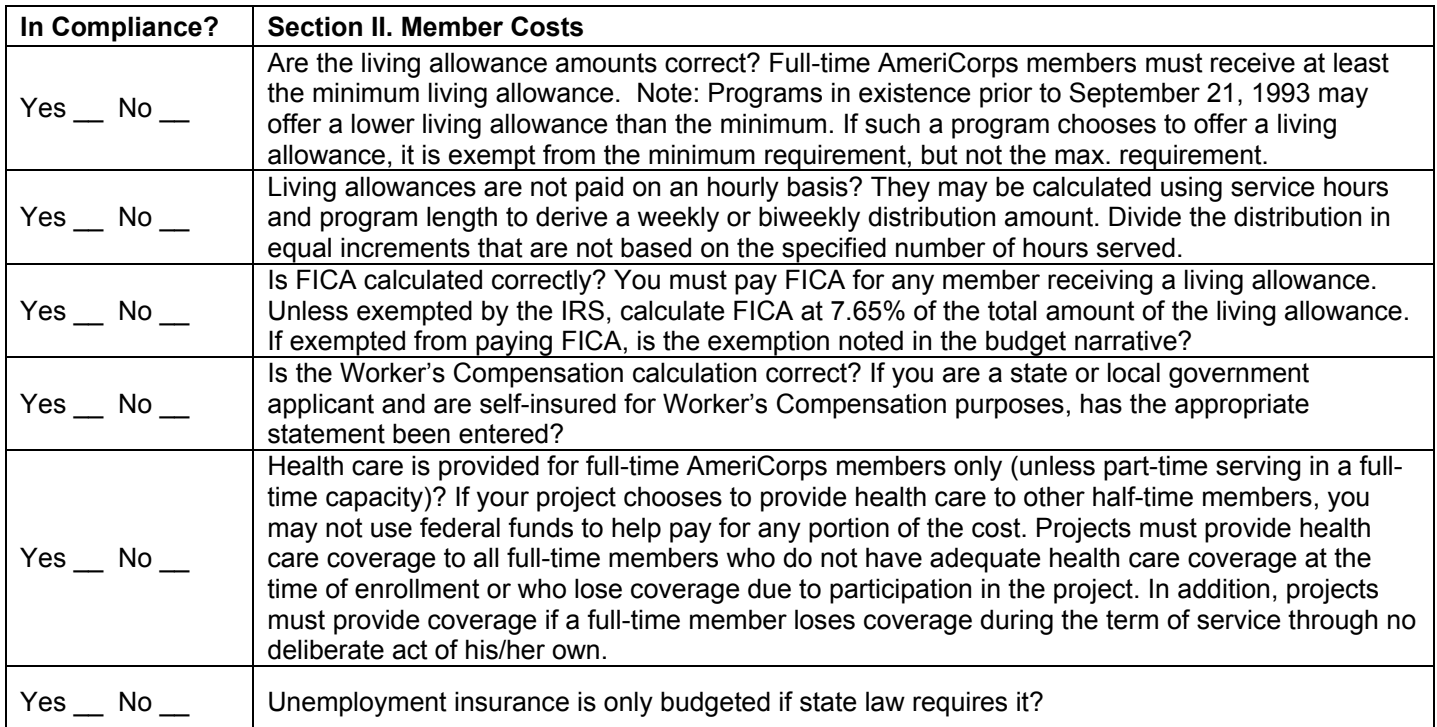

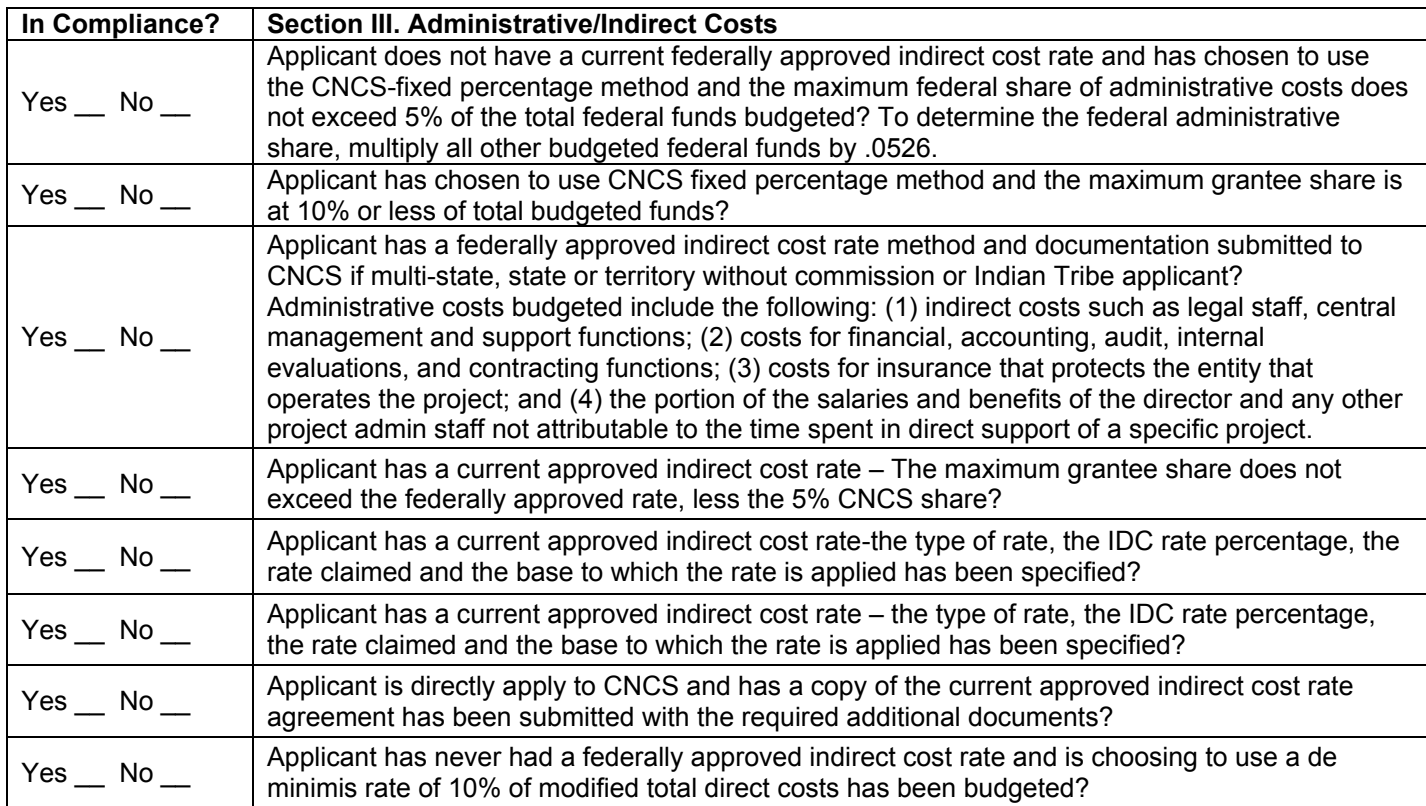

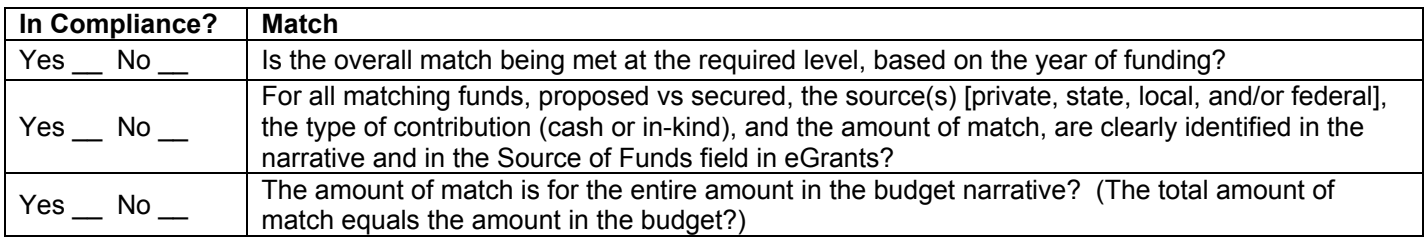

#### **ATTACHMENT H: Alternative Match Instructions**

Grantees are required to meet an overall matching rate that increases over time. You have the flexibility to meet the overall match requirements in any of the three budget areas, as long as the minimum match of 24% for the first three years, and the increasing minimums in years thereafter, are maintained. See 45 CFR §§ 2521.35–2521.90 for the specific regulations.

**Special Circumstances for an Alternative Match Schedule:** Under certain circumstances, applicants may qualify to meet alternative matching requirements that increase over the years to 35% instead of 50% as specified in the regulations at §2521.60(b). To qualify, you must demonstrate that your program is either located in a rural county or in a severely economically distressed community as defined below.

**A. Rural County:** In determining whether a program is rural, CNCS will consider the most recent Beale code rating published by the U.S. Department of Agriculture for the county in which the program is located. Any program located in a county with a Beale code of 4, 5, 6, 7, 8 or 9 is eligible to apply for the alternative match requirement. See Attachment I for the Table of Beale codes.

**B. Severely Economically Distressed County:** In determining whether a program is located in a severely economically distressed county, CNCS will consider the following list of county-level characteristics. See Attachment I for a list of website addresses where this publicly available information can be found.

- The county-level per capita income is less than or equal to 75 percent of the national average for all counties using the most recent census data or Bureau of Economic Analysis data;
- The county-level poverty rate is equal to or greater than 125 percent of the national average for all counties using the most recent census data; and
- The county-level unemployment is above the national average for all counties for the previous 12 months using the most recently available Bureau of Labor Statistics data.
- The areas served by the program lack basic infrastructure such as water or electricity.

**C. Program Location**: Except when approved otherwise, CNCS will determine the location of your program based on the legal applicant's address. If you believe that the legal applicant's address is not the appropriate way to consider the location of your program, you must provide relevant facts about your program location in your request. CNCS will, in its sole discretion, determine whether some other address is more appropriate for determining a program's location.

If your program is located in one of these areas, see the instructions below for applying for this alternative match schedule. You must submit your request to the alternative schedule per the information contained in the *Notice*. CNCS will review your request and notify you within 30 days if you qualify for the alternative schedule and provide instructions for entering your budget into eGrants under the Alternative Match Schedule.

If approved for the alternative schedules, programs will base their budget in the upcoming application on the approved alternative match. The alternative match requirement will be in effect for whatever portion of the threeyear project period remains or if applying as a new grantee, for the upcoming three-year grant cycle.

**D. Instructions for the Alternative Match Schedule:** Programs operating in one state must send their requests to the Wisconsin National and Community Service Board (i.e., Serve Wisconsin) for review and approval. The Commission will then forward the approved request to CNCS for consideration.

**Submit your request via e-mail to jessica.kessler@wisconsin.gov by the application due date of November 4, 2015 at 4:30 PM Central Time.** 

#### **Rural Community**

**Beale codes** are published by the U.S. Department of Agriculture and are used to classify counties as being more urban or more rural. Counties are designated on a scale from one to nine according to the following descriptions:

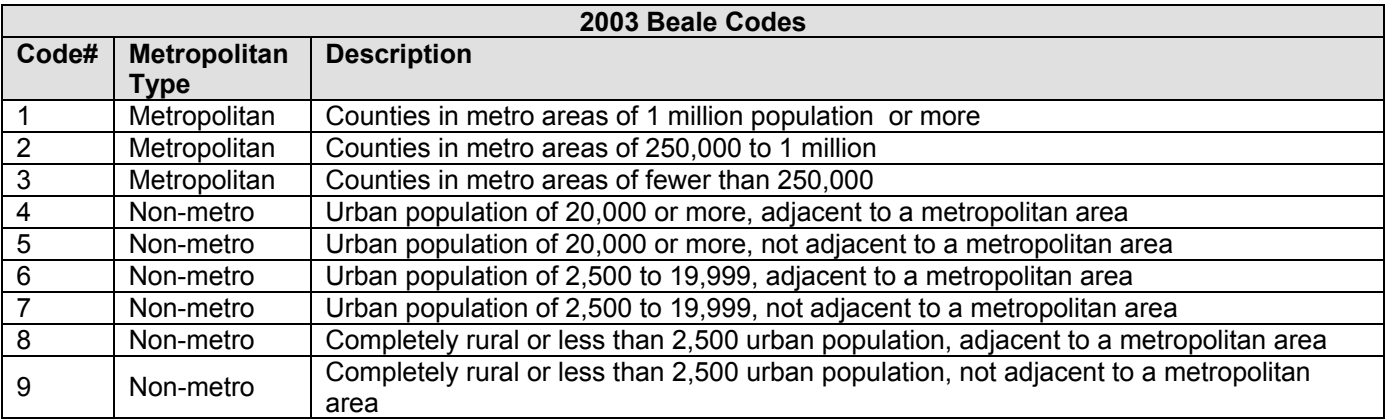

Any program located in a county with a Beale code of 4, 5, 6, 7, 8, or 9 is eligible to apply for the alternative match.

#### **Severely Economically Distressed Community**

The following table provides the website addresses where the publicly available information on county-level economic data including per capita income, poverty rate, and unemployment levels can be found.

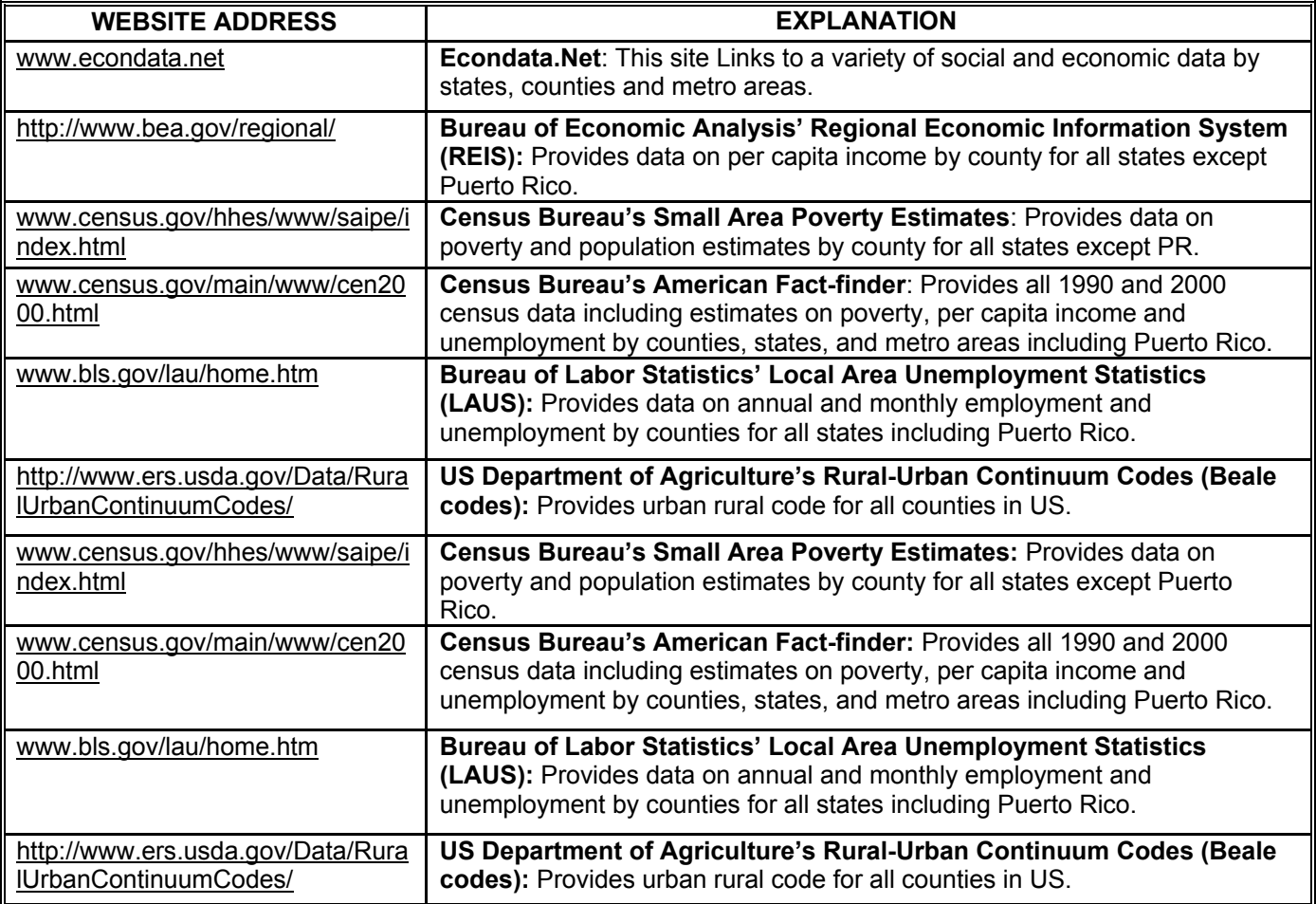

#### **Instructions**

**By signing and submitting this application, as the duly authorized representative of the applicant, you certify that the applicant will comply with the Assurances and Certifications described below.** 

#### **a) Inability to certify**

Your inability to provide the assurances and certifications listed below will not necessarily result in denial of a grant. You must submit an explanation of why you cannot do so. We will consider your explanation in determining whether to enter into this transaction. However, your failure to furnish an explanation will disqualify your application.

#### **b) Erroneous certification or assurance**

The assurances and certifications are material representations of fact upon which we rely in determining whether to enter into this transaction. If we later determine that you knowingly submitted an erroneous certification or assurance, in addition to other remedies available to the federal government, we may terminate this transaction for cause or default.

#### **c) Notice of error in certification or assurance**

You must provide immediate written notice to us if at any time you learn that a certification or assurance was erroneous when submitted or has become erroneous because of changed circumstances.

#### **d) Definitions**

The terms "covered transaction", "debarred," "suspended," "ineligible," "lower tier covered transaction," "participant," "person," "primary covered transaction," "principal," "proposal," and "voluntarily excluded" as used in this clause, have the meanings set out in the Definitions and Coverage sections of the rules implementing Executive Order 12549. An applicant shall be considered a "prospective primary participant in a covered transaction" as defined in the rules implementing Executive Order 12549. You may contact us for assistance in obtaining a copy of those regulations.

#### *ASSURANCES*

As the duly authorized representative of the applicant, I certify, to the best of my knowledge and belief, that the applicant:

- Has the legal authority to apply for federal assistance, and the institutional, managerial, and financial capability (including funds sufficient to pay the non-federal share of project costs) to ensure proper planning, management, and completion of the project described in this application.
- Will give the awarding agency, the Comptroller General of the United States, and if appropriate, the state, through any authorized representative, access to and the right to examine all records, books, papers, or documents related to the award; and will establish a proper accounting system in accordance with generally accepted accounting standards or agency directives.
- Will establish safeguards to prohibit employees from using their position for a purpose that constitutes or presents the appearance of personal or organizational conflict of interest, or personal gain.
- Will initiate and complete the work within the applicable time frame after receipt of approval of the awarding agency.
- Will comply with the Intergovernmental Personnel Act of 1970 (42 U.S.C. 4728-4763) relating to prescribed standards for merit systems for programs funded under one of the nineteen statutes or regulations specified in Appendix A of OPM's Standards for a Merit System of Personnel Administration (5 CFR 900, Subpart F).
- Will comply with all federal statutes relating to nondiscrimination. These include but are not limited to: Title VI of the Civil Rights Act of 1964 (P.L. 88-352) which prohibits discrimination on the basis of race, color, or national origin; (b) Title IX of the Education Amendments of 1972, as amended (20 U.S.C. 1681-1683, and 1685-1686). which prohibits discrimination on the basis of sex; (c) Section 504 of the Rehabilitation Act of 1973, as amended (29 U.S.C. 794), which prohibits discrimination on the basis of disability (d) The Age Discrimination Act of 1975, as amended (42 U.S.C. 6101-6107), which prohibits discrimination on the basis of age; (e) The Drug Abuse Office and Treatment Act of 1972 (P.L. 92-255), as amended, relating to nondiscrimination on the

basis of drug abuse; (f) The Comprehensive Alcohol Abuse and Alcoholism Prevention, Treatment and Rehabilitation Act of 1970 (P.L. 91-616), as amended, relating to nondiscrimination on the basis of alcohol abuse or alcoholism; (g) sections 523 and 527 of the Public Health Service Act of 1912 (42 U.S.C. 290dd-3 and 290ee-3), as amended, relating to confidentiality of alcohol and drug abuse patient records; (h) Title VIII of the Civil Rights Act of 1968 (42 U.S.C. 3601 et seq.), as amended, relating to nondiscrimination in the sale, rental or financing of housing; (i) any other nondiscrimination provisions in the National and Community Service Act of 1990, as amended; and (j) the requirements of any other nondiscrimination statute(s) which may apply to the application.

- Will comply, or has already complied, with the requirements of Titles II and III of the Uniform Relocation Assistance and Real Property Acquisition Policies Act of 1970 (P.L. 91-646) which provide for fair and equitable treatment of persons displaced or whose property is acquired as a result of federal or federally assisted programs. These requirements apply to all interests in real property acquired for project purposes regardless of federal participation in purchases.
- Will comply with the provisions of the Hatch Act (5 U.S.C. 1501-1508 and 7324-7328) which limit the political activities of employees whose principal employment activities are funded in whole or in part with Federal funds.
- Will comply, as applicable, with the provisions of the Davis-Bacon Act (40 U.S.C 276a and 276a-77), the Copeland Act (40 U.S.C 276c and 18 U.S.C. 874), and the Contract Work Hours and Safety Standards Act (40 U.S.C. 327-333), regarding labor standards for Federally assisted construction sub-agreements.
- Will comply, if applicable, with flood insurance purchase requirements of Section 102(a) of the Flood Disaster Protection Act of 1973 (P.L. 93-234) which requires the recipients in a special flood hazard area to participate in the program and to purchase flood insurance if the total cost of insurable construction and acquisition is \$10,000 or more.
- Will comply with environmental standards which may be prescribed pursuant to the following: (a) institution of environmental quality control measures under the National Environmental Policy Act of 1969 (P.L. 91-190) and Executive Order (EO) 11514; (b) notification of violating facilities pursuant to EO 11738; (c) protection of wetlands pursuant to EO 11990; (d) evaluation of flood hazards in floodplains in accordance with EO 11988; (e) assurance of project consistency with the approved state management program developed under the Coastal Zone Management Act of 1972 (16 U.S.C 1451 et seq.); (f) conformity of federal actions to State (Clean Air) Implementation Plans under Section 176(c) of the Clean Air Act of 1955, as amended (42 U.S.C. 7401 et seq.); (g) protection of underground sources of drinking water under the Safe Drinking Water Act of 1974, as amended (P.L. 93-523); and (h) protection of endangered species under the Endangered Species Act of 1973, as amended (P.L. 93-205).
- Will comply with the Wild and Scenic Rivers Act of 1968 (16 U.S.C 1271 et seq.) related to protecting components or potential components of the national wild and scenic rivers system.
- Will assist the awarding agency in assuring compliance with Section 106 of the National Historic Preservation Act of 1966, as amended (16 U.S.C. 470), EO 11593 (identification and protection of historic properties), and the Archaeological and Historic Preservation Act of 1974 (16U.S.C. 469a-l et seq.).
- Will comply with P.L. 93-348 regarding the protection of human subjects involved in research, development, and related activities supported by this award of assistance.
- Will comply with the Laboratory Animal Welfare Act of 1966 (P.L. 89-544, as amended, 7 U.S.C. 2131 et seq.) pertaining to the care, handling, and treatment of warm blooded animals held for research, teaching, or other activities supported by this award of assistance.
- Will comply with the Lead-Based Paint Poisoning Prevention Act (42 U.S.C. §§ 4801 et seq.) which prohibits the use of lead based paint in construction or rehabilitation of residence structures.
- Will cause to be performed the required financial and compliance audits in accordance with the Single Audit Act of 1984, as amended, and 2 CFR Part 200, Chapter II, Subpart.
- Will comply with all applicable requirements of all other Federal laws, executive orders, regulations, application guidelines, and policies governing this program.
- Will comply with all rules regarding prohibited activities, including those stated in applicable Notice, grant provisions, and program regulations, and will ensure that no assistance made available by CNCS will be used to support any such prohibited activities.
- Will comply with the nondiscrimination provisions in the national service laws, which provide that an individual with responsibility for the operation of a project or program that receives assistance under the national service laws shall not discriminate against a participant in, or member of the staff of, such project or program on the basis of race, color, national origin, sex, age, political affiliation, disability, or on the basis of religion. (NOTE: the prohibition on religious discrimination does not apply to the employment of any staff member paid with non-CNCS funds or paid with CNCS funds but employed with the organization operating the project prior to or on the date the grant was awarded. If your organization is a faith-based organization that makes hiring decisions on the basis of religious belief, your organization may be entitled, under the Religious Freedom Restoration Act, 42 U.S.C. § 2000bb, to receive federal funds and yet maintain that hiring practice, even though the national service legislation includes a restriction on religious discrimination in employment of staff hired to work on a Corporation-funded project and paid with Corporation grant funds. (42 U.S.C. §§ 5057(c) and 12635(c)). For the circumstances under which this may occur, please see the document "Effect of the Religious Freedom Restoration Act on Faith-Based Applicants for Grants": http://www.usdoj.gov/archive/fbci/effect-rfra.pdf.
- Will comply with all other federal statutes relating to nondiscrimination, including any self-evaluation requirements. These include but are not limited to: (a)Title VI of the Civil Rights Act of 1964 (P.L. 88-352) which prohibits discrimination on the basis of race, color, or national origin; (b) Title IX of the Education Amendments of 1972, as amended (20 U.S.C. 1681-1683, and 1685-1686). which prohibits discrimination on the basis of sex; (c) Section 504 of the Rehabilitation Act of 1973, as amended (29 U.S.C. 794), which prohibits discrimination on the basis of handicaps (d) The Age Discrimination Act of 1975, as amended (42 U.S.C. 6101- 6107), which prohibits discrimination on the basis of age; (e) The Drug Abuse Office and Treatment Act of 1972 (P.L. 92-255), as amended, relating to nondiscrimination on the basis of drug abuse; (f) The Comprehensive Alcohol Abuse and Alcoholism Prevention, Treatment and Rehabilitation Act of 1970 (P.L. 91-616), as amended, relating to nondiscrimination on the basis of alcohol abuse or alcoholism; (g) sections 523 and 527 of the Public Health Service Act of 1912 (42 U.S.C. 290 dd-3 and 290 ee-3), as amended, relating to confidentiality of alcohol and drug abuse patient records; (h) Title VIII of the Civil Rights Act of 1968 (42 U.S.C. 3601 et seq.), as amended, relating to nondiscrimination in the sale, rental or financing of housing; and (i) the requirements of any other nondiscrimination statute(s) which may apply to the application.
- Will provide, in the design, recruitment, and operation of any AmeriCorps program, for broad-based input from – (1) the community served, the municipality and government of the county (if appropriate) in which the community is located, and potential participants in the program; and (2) community-based agencies with a demonstrated record of experience in providing services and local labor organizations representing employees of service sponsors, if these entities exist in the area to be served by the program;
- Will, prior to the placement of participants, consult with the appropriate local labor organization, if any, representing employees in the area who are engaged in the same or similar work as that proposed to be carried out by an AmeriCorps program, to ensure compliance with the nondisplacement requirements specified in section 177 of the National and Community Service Act of 1990 (NCSA);
- Will, in the case of an AmeriCorps program that includes or serves children, consult with the parents or legal guardians of children in developing and operating the program;
- Will, before transporting minor children, provide the children's parents or legal guardians with the reason for the transportation and obtain the parent's or legal guardian's permission for such transportation, consistent with state law;
- Will, in the case of an AmeriCorps program that is not funded through a State, consult with and coordinate activities with the State Commission for the state in which the program operates.
- Will ensure that any national service program carried out by the applicant using assistance provided under section 121 of the National and Community Service Act of 1990 and any national service program supported by a grant made by the applicant using such assistance will address unmet human, educational, environmental, or public safety needs through services that provide a direct benefit to the community in which the service is performed;
- Will comply with the nonduplication and nondisplacement requirements set out in section 177 of the NCSA, and in CNCS's regulations at § 2540.100;
- Will comply with the grievance procedure requirements as set out in section 176(f) of the NCSA and in CNCS's regulations at 45 CFR § 2540.230;
- Will provide participants in the national service program with the training, skills, and knowledge necessary for the projects that participants are called upon to perform, including training on prohibited activities;
- Will provide support services to participants, such as information regarding G.E.D. attainment and post-service employment, and, if appropriate, opportunities for participants to reflect on their service experiences;
- Will arrange for an independent evaluation of any national service program carried out using assistance provided to the applicant under section 121 of the NCSA or, with the approval of CNCS, conduct an internal evaluation of the program;
- Will apply measurable performance goals and evaluation methods, which are to be used as part of such evaluation to determine the program's impact on communities and persons served by the program, on participants who take part in the projects, and in other such areas as required by CNCS;
- Will ensure the provision of a living allowance and other benefits to participants as required by CNCS;
- Has not violated a Federal criminal statute;
- If a state applicant, will ensure that the State subgrants will be used to support national service programs selected consistent with the requirements of the NCSA;
- If a state applicant, will seek to ensure an equitable allocation within the State of assistance and approved national service positions, taking into consideration such factors as the locations of the programs, population density, and economic distress;
- If a state applicant, will ensure that not less than 60% of the assistance will be used to make grants to support national service programs other than those carried out by a State agency, unless CNCS approves otherwise.

#### *CERTIFICATIONS*

#### **Certification – Debarment, Suspension, and Other Responsibility Matters**

This certification is required by the government-wide regulations implementing Executive Order 12549, Debarment and Suspension, 2 CFR Part 180, Section 180.335, *What information must I provide before entering into a covered transaction with a Federal agency?* 

As the duly authorized representative of the applicant, I certify, to the best of my knowledge and belief, that neither the applicant nor its principals:

- Is presently excluded or disqualified;
- Has been convicted within the preceding three years of any of the offenses listed in § 180.800(a) or had a civil judgment rendered against it for one of those offenses within that time period;
- Is presently indicted for or otherwise criminally or civilly charged by a governmental entity (Federal, State, or local) with commission or any of the offenses listed in § 180.800(a); or
- Has had one or more public transactions (Federal, State, or local) terminated within the preceding three years for cause or default.

#### **Certification – Drug Free Workplace**

This certification is required by the Corporation's regulations implementing sections 5150-5160 of the Drug-Free Workplace Act of 1988 (P.L. 100-690), 45 CFR Part 2545, Subpart B. The regulations require certification by grantees, prior to award, that they will make a good faith effort, on a continuing basis, to maintain a drug-free workplace. The certification set out below is a material representation of fact upon which reliance will be placed when the agency determines to award the grant. False certification or violation of the certification may be grounds for suspension of payments, suspension or termination of grants, or government-wide suspension or debarment (see 45 CFR Part 2542, Subparts G and H).

As the duly authorized representative of the grantee, I certify, to the best of my knowledge and belief, that the grantee will provide a drug-free workplace by:

- A. Publishing a drug-free workplace statement that:
	- a. Notifies employees that the unlawful manufacture, distribution, dispensing, possession, or use of a controlled substance is prohibited in the grantee's workplace;
	- b. Specifies the actions that the grantee will take against employees for violating that prohibition; and
	- c. Informs employees that, as a condition of employment under any award, each employee will abide by the terms of the statement and notify the grantee in writing if the employee is convicted for a violation of a criminal drug statute occurring in the workplace within five days of the conviction;
- B. Requiring that a copy of the statement described in paragraph (A) be given to each employee who will be engaged in the performance of any Federal award;
- C. Establishing a drug-free awareness program to inform employees about:
	- a. The dangers of drug abuse in the workplace;
	- b. The grantee's policy of maintaining a drug-free workplace;
	- c. Any available drug counseling, rehabilitation, and employee assistance programs; and
	- d. The penalties that the grantee may impose upon them for drug abuse violations occurring in the workplace;
- D. Providing us, as well as any other Federal agency on whose award the convicted employee was working, with written notification within 10 calendar days of learning that an employee has been convicted of a drug violation in the workplace;
- E. Taking one of the following actions within 30 calendar days of learning that an employee has been convicted of a drug violation in the workplace:
	- a. Taking appropriate personnel action against the employee, up to and including termination; or
	- b. Requiring that the employee participate satisfactorily in a drug abuse assistance or rehabilitation program approved for these purposes by a Federal, State, or local health, law enforcement, or other appropriate agency;
	- F. Making a good faith effort to continue to maintain a drug-free workplace through implementation of paragraphs (A) through (E).

#### **Certification - Lobbying Activities**

As required by 31 U.S.C. 1352, as the duly authorized representative of the applicant, I certify, to the best of my knowledge and belief, that:

- No federal appropriated funds have been paid or will be paid, by or on behalf of the applicant, to any person for influencing or attempting to influence an officer or employee of any agency, a member of Congress, an officer of Congress in connection with the awarding of any federal contract, the making of any federal loan, the entering into of any cooperative agreement, or modification of any federal contract, grant, loan, or cooperative agreement;
- If any funds other than federal appropriated funds have been paid or will be paid to any person for influencing or attempting to influence an officer or employee of any agency, a member of Congress, an officer or employee of Congress, or an employee of a member of Congress in connection with this federal contract, grant, loan, or cooperative agreement, the applicant will submit Standard Form-LLL, "Disclosure Form to Report Lobbying," in accordance with its instructions;
- The applicant will require that the language of this certification be included in the award documents for all subcontracts at all tiers (including subcontracts, subgrants, and contracts under grants, loans and cooperative agreements) and that all subrecipients will certify and disclose accordingly.

#### **Erroneous certification or assurance**

The assurances and certifications are material representations of fact upon which we rely in determining whether to enter into this transaction. If we later determine that you knowingly submitted an erroneous certification or assurance, in addition to other remedies available to the federal government, we may terminate this transaction for cause or default.

#### **Notice of error in certification or assurance**

You must provide immediate written notice to us if at any time you learn that a certification or assurance was erroneous when submitted or has become erroneous because of changed circumstances.

#### **Definitions**

The terms "debarment", "suspension", "excluded", "disqualified", "ineligible", "participant", "person", "principal", "proposal", and "voluntarily excluded" as used in this document have the meanings set out in 2 CFR Part 180, subpart I, "Definitions." A transaction shall be considered a "covered transaction" if it meets the definition in 2 CFR part 180 subpart B, "Covered Transactions."

#### **Assurance requirement for subgrant agreements**

You agree by submitting this proposal that if we approve your application you shall not knowingly enter into any lower tier covered transaction with a person who is debarred, suspended, declared ineligible, or voluntarily excluded from participation in this covered transaction, unless authorized by us.

#### **Assurance inclusion in subgrant agreements**

You agree by submitting this proposal that you will obtain an assurance from prospective participants in all lower tier covered transactions and in all solicitations for lower tier covered transactions that the participants are not debarred, suspended, ineligible, or voluntarily excluded from the covered transaction.

#### **Assurance of subgrant principals**

You may rely upon an assurance of a prospective participant in a lower-tier covered transaction that is not debarred, suspended, ineligible, or voluntarily excluded from the covered transaction, unless you know that the assurance is erroneous. You may decide the method and frequency by which you determine the eligibility of your principals. You may, but are not required to, check the List of Parties Excluded from Federal Procurement and Nonprocurement Programs.

#### **Non-assurance in subgrant agreements**

If you knowingly enter into a lower tier covered transaction with a person who is suspended, debarred, ineligible, or voluntarily excluded from participation in this transaction, in addition to other remedies available to the federal government, we may terminate this transaction for cause or default.

#### **Prudent person standard**

Nothing contained in the aforementioned may be construed to require establishment of a system of records in order to render in good faith the assurances and certifications required. Your knowledge and information is not required to exceed that which is normally possessed by a prudent person in the ordinary course of business dealings.

#### **Certification - Grant Review Process (State Commissions Only)**

I certify that in conducting our review process, we have ensured compliance with the National and Community Service Act of 1990, and all state laws and conflict of interest rules.

#### **ASSURANCES AND CERTIFICATIONS**

**ASSURANCE SIGNATURE: NOTE: Sign this form and include in the application.** 

#### **SIGNATURE:**

By signing this assurances page, you certify that you agree to perform all actions and support all intentions in the Assurances section.

#### **Organization Name:**

**Program Name:** 

**Name and Title of Authorized Representative:**

**Signature:**

**Date:**

#### **CERTIFICATION SIGNATURE: NOTE: Sign this form and include in the application.**

#### **SIGNATURE:**

By signing this certification page, you certify that you agree to perform all actions and support all intentions in the Certification sections of this application. The three Certifications are:

- Certification: Debarment, Suspension and Other Responsibility Matters
- Certification: Drug-Free Workplace
- Certification: Lobbying Activities

**Organization Name:**

**Program Name:** 

**Name and Title of Authorized Representative:**

**Signature:**

**Date:**

#### **ATTACHMENT K: Financial Management Survey –** *Required Additional Document*

The information collected by this survey will be used by the Wisconsin National & Community Service Board exclusively as a tool to assess the capacity of your organization to manage federal funds and will become the basis for determining the areas of your organization's financial systems that may warrant technical assistance.

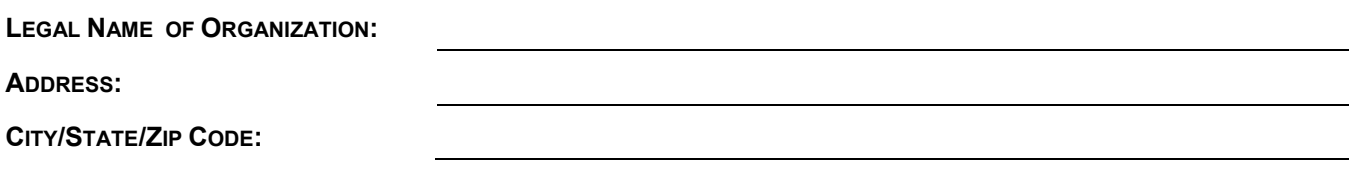

**INSTRUCTIONS: For this survey to be complete, please: 1) respond to each applicable question, 2) attach a copy of documents requested, 3) provide comments/explanations.** 

**While section "A. General Information" can be completed by the executive officer of your organization, we recommend that sections "B. Funds Management" and "C. Internal Controls" be completed by your fiscal or accounting officer.** 

#### **A. GENERAL INFORMATION**

- 1. Is your organization incorporated as a nonprofit?
	- O NO
	- O YES In what state?
- 2. Has your organization received a federal grant or cost-type contract award in the last 2 years? O YES O NO

If "Yes," please identify your federal cognizant/oversight agency:

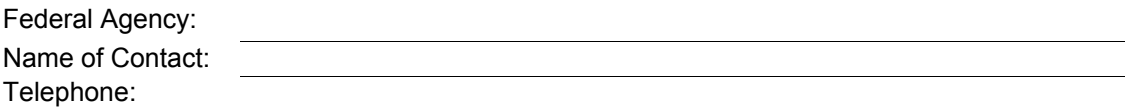

If "Yes," **please attach a schedule showing the total federal dollars awarded to your organization by granting agency for each of the two most recently completed fiscal years.** 

#### **Please answer No. 3 if your organization has ever received funding from the Corporation for National and Community Service.**

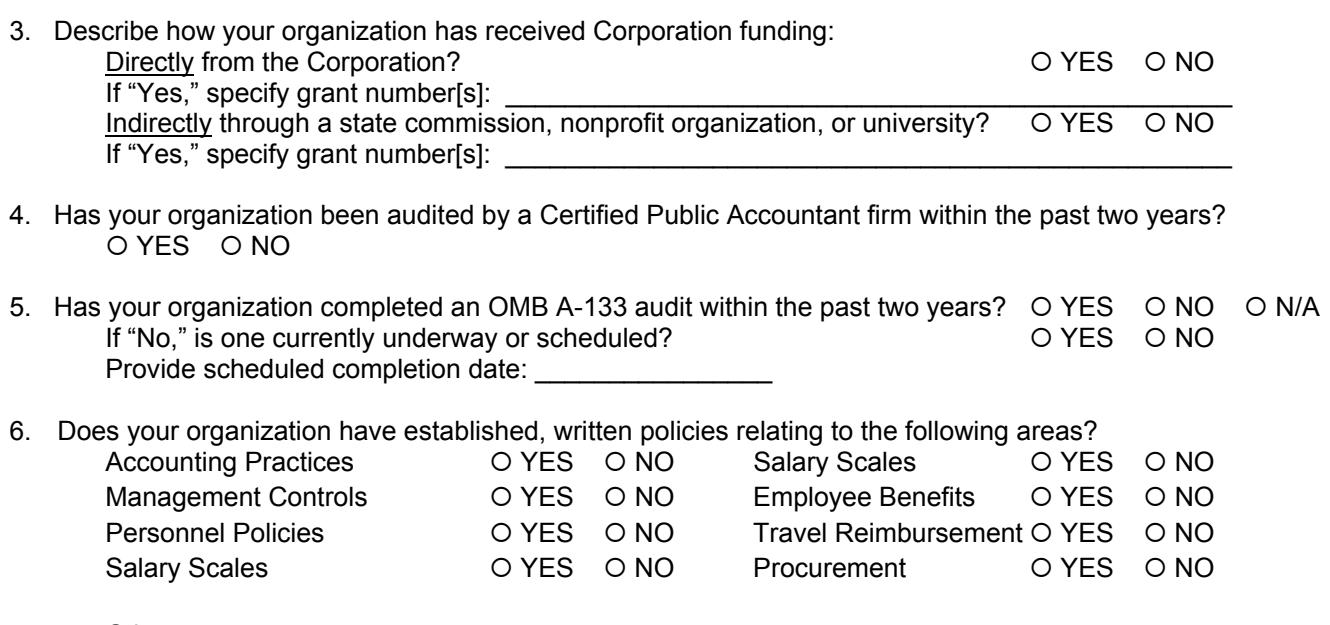

Other:

#### **B. FUNDS MANAGEMENT**

- 1. Check which of the following books of account are maintained by your organization:
	- General Ledger
	- Cash Receipts Journal
	- O Cash Disbursements Journal
	- O Payroll Journal
	- O Income (Sales) Journal
	- O Purchase Journal
	- General Journal
	- O Other
- 2. How frequently do you post to the general ledger? O Daily O Weekly O Monthly O Other
- 3. Does your accounting system track the receipt and disbursement of funds by each grant or funding source? O YES ONO
- 4. Does your accounting system enable you to track and document disbursement of funds from original invoice through final payment?
	- O YES O NO
- 5. Does your organization use a job cost system? O YES O NO
- 6. Are common or indirect costs accumulated into cost pools for allocation to projects, contracts and grants? O YES O NO
- 7. Check the categories of costs your organization includes as an administrative cost:
	- O Salaries and expenses of executive officers
	- General administration, including accounting, personnel, budget and planning
	- O Personnel administration
	- Liability Insurance
	- Depreciation or use allowances on buildings and equipment
	- $\circ$  Costs of operating and maintaining facilities
	- Management information systems
	- Audit, Contracting, or Legal Services
	- O Other
- 8. Does your accounting system provide for the recording of actual grant/contract costs according to categories of your approved budget[s], and provide for current and complete disclosure? O YES O NO
- 9. Are personnel activity reports, i.e., timesheets, maintained by funding source and project for each employee to account for total actual hours [100%] devoted to your organization? O YES O NO

#### **Please answer Nos. 10, 11, and 12 if your organization currently receives federal funds.**

- 10. Which one of the following OMB Circulars defining federal cost principles applies to your organization? A-21
	- A-87  $O$  A-122
- 11. Which one of the following OMB Circulars defining federal administrative requirements applies to your organization?
	- $O$  A-102  $O$  A-110
- 12. Who in your organization is responsible for determining allowance of costs consistent with federal cost principles governing federal grants and contracts?

Please specify Name/Title:

#### **C. INTERNAL CONTROLS**

1. Are the duties of the accountant/bookkeeper/record keeper separate from cash functions (receipt or payment of cash)?

O YES O NO

- 2. Are checks signed by individual[s] whose duties exclude recording cash received, approving vouchers for payment and the preparation of payroll? O YES O NO
- 3. Are purchase approval methods documented and communicated? O YES O NO
- 4. Are accounting entries supported by appropriate documentation? O YES O NO
- 5. Are cash or in-kind matching funds supported by appropriate documentation? O YES O NO
- 6. Are employee activity reports, i.e., timesheets, distributions, or semi-annual certifications, appropriately signed by the employee or by a responsible supervisory official having first hand knowledge of the activities performed by the employee? O YES O NO
- 7. Are employees who handle funds bonded against loss by reasons of fraud or dishonesty? O YES O NO

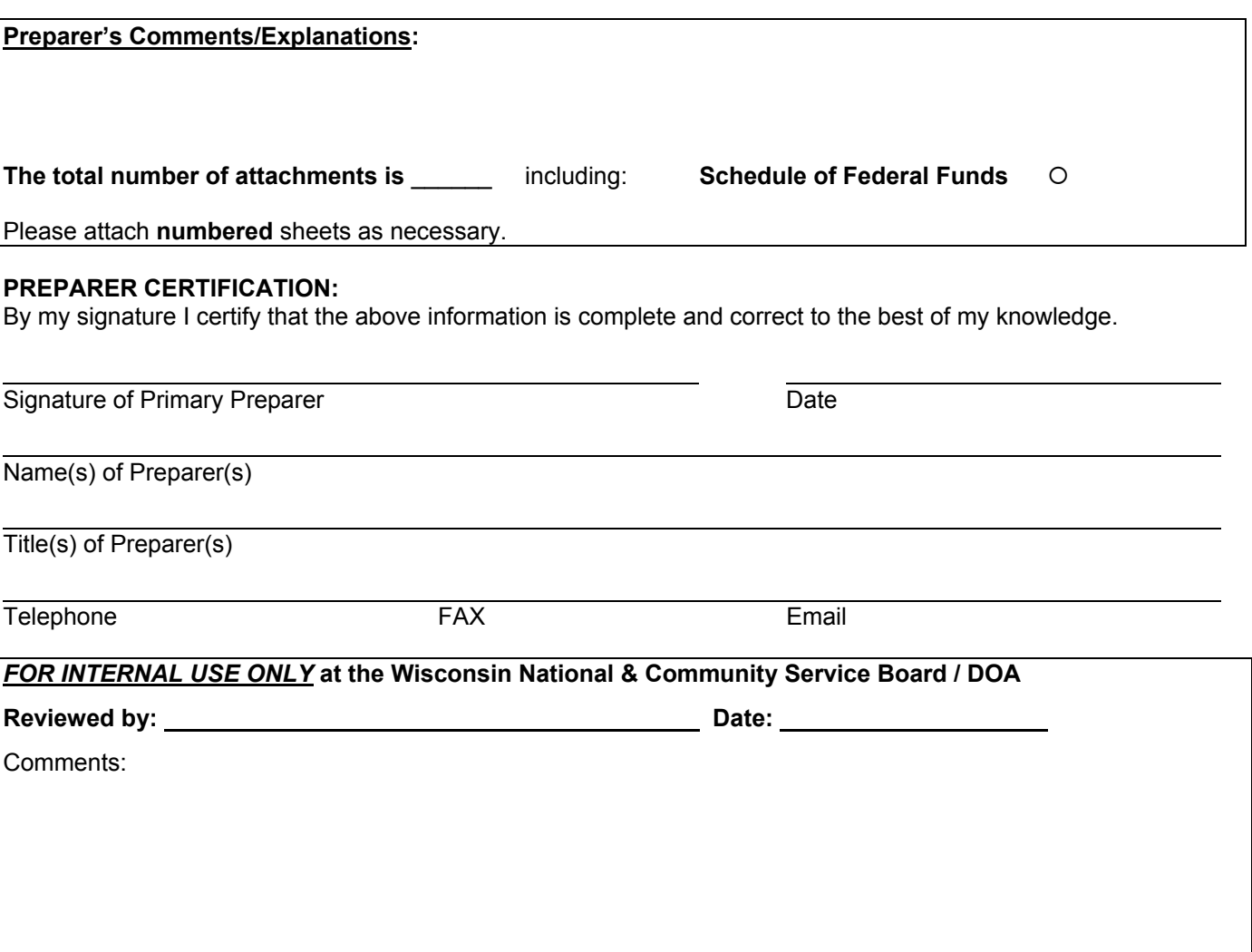

#### **ATTACHMENT L: Beneficiary Populations/Grant Characteristics**

- AmeriCorps member Population Communities of Color
- AmeriCorps member Population Low-income individuals
- AmeriCorps member Population Native Americans
- AmeriCorps member Population New Americans
- AmeriCorps member Population Older Americans
- AmeriCorps member Population People with Disabilities
- AmeriCorps member Population Rural Residents
- AmeriCorps member Population Veterans, Active Military, or their Families
- AmeriCorps member Population Economically disadvantaged young adults/Opportunity Youth
- AmeriCorps member Population None of the above
- Geographic Focus Rural
- Geographic Focus Urban
- Encore Program
- Faith- and community-based organizations
- Governor and Mayor Initiative
- SIG/Priority Schools
- Professional Corps
- $\bullet$  21<sup>st</sup> CSC
- School Turnaround AmeriCorps
- Other

#### **ATTACHMENT M: Logic Model Instructions for New/Recompeting and Continuation Applicants (eGrants Logic Model Section)**

To begin entering your logic model, from your eGrants application page select "Logic Model" in the left side navigation menu.

In the first blank row of the logic model, click "edit." Clicking this link will open a pop-up screen with fields for each column of the logic model. Complete any fields that are applicable; there are no required fields in this screen. When you are finished click "save and close."

You may add an unlimited number of rows to the logic model by clicking "add a new row." However, please be mindful of any page limits specified elsewhere in the application instructions or *RFP*.

You may edit or delete an existing row by clicking "edit" or "delete" in the last column of the logic model.

#### **Attachment N: eGrants Indirect Cost Rate (IDCR) User Instructions**

A new feature has been introduced to eGrants which allows users to input Indirect Cost Rate information into their eGrants account. Grantees that will be claiming or budgeting for indirect costs on CNCS awards are required to enter the following indirect cost rates in eGrants: federally negotiated rates, state negotiated rates, and the use of de minimis rate of 10% of modified total direct costs (MTDC). Recipients of AmeriCorps State and National awards may only charge 5% of their negotiated rate to the federal share of the award, with the remaining balance being charged to match (See 45 CFR §§ 2521.95 and 2540.110).

**Once a rate is entered & saved in eGrants, it cannot be edited.** If users inadvertently enter incorrect information, a new entry must be submitted with the correct information.

#### **Entry for the IDCR screen can be accessed using the following steps:**

1) From the **eGrants Home** screen, in the lower panel under **Managing My Account**, click on **My Account**

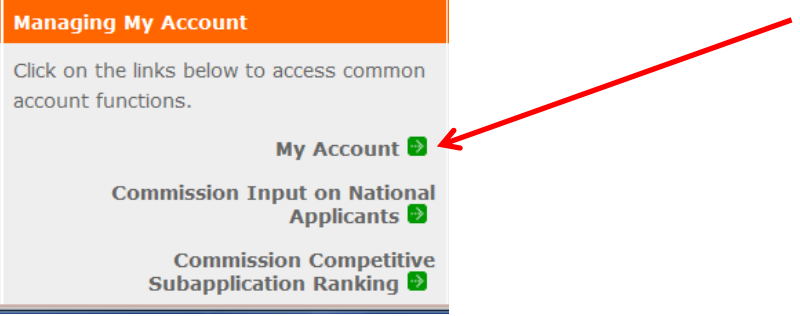

2) From the **My Account** screen, under **Edit My Organization Info**, click on **Add and View Indirect Cost Rate**

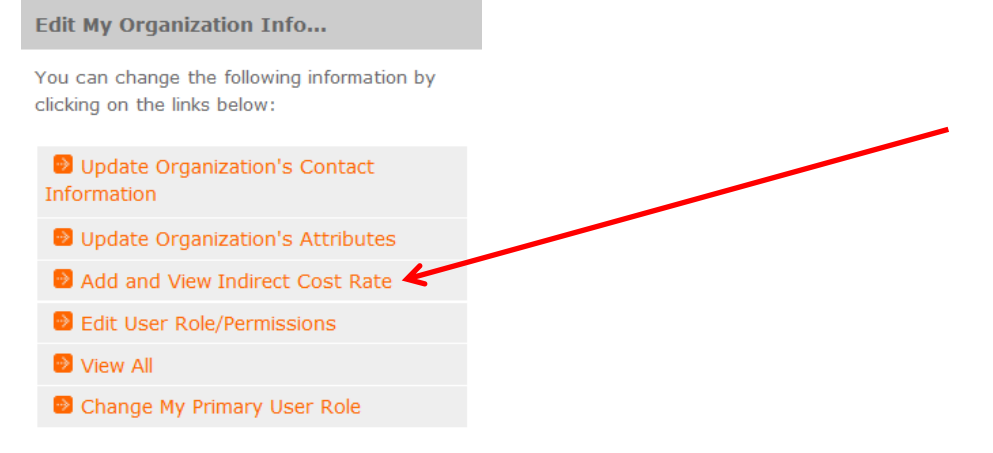

3) From the **Add and View Indirect Cost Rate** screen, select **add a new** to add a rate or **cancel** to back out of the screen. (see following page)

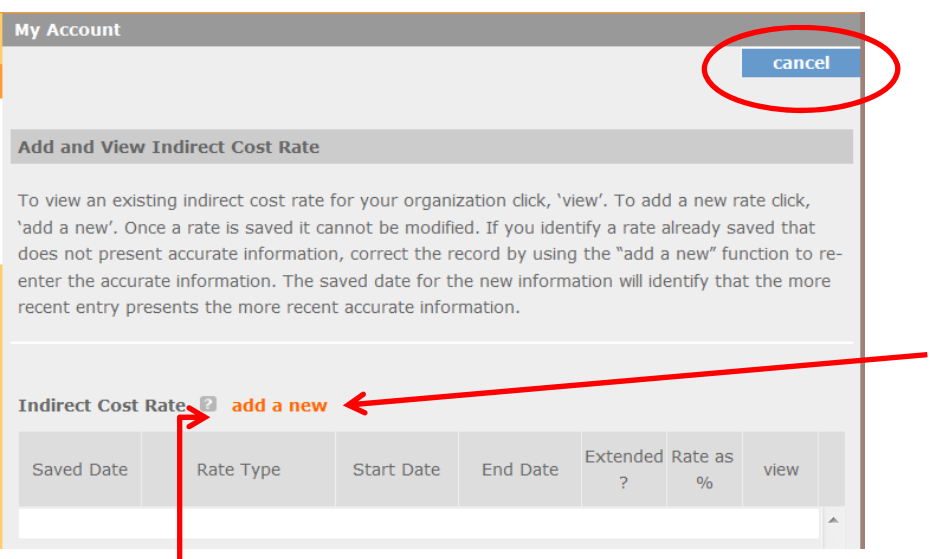

Field by field instructions can be found by clicking the "**?"** located next to Indirect Cost Rate or Indirect Cost Rate Record.

If **add a new** is selected, the screen below will pop up.

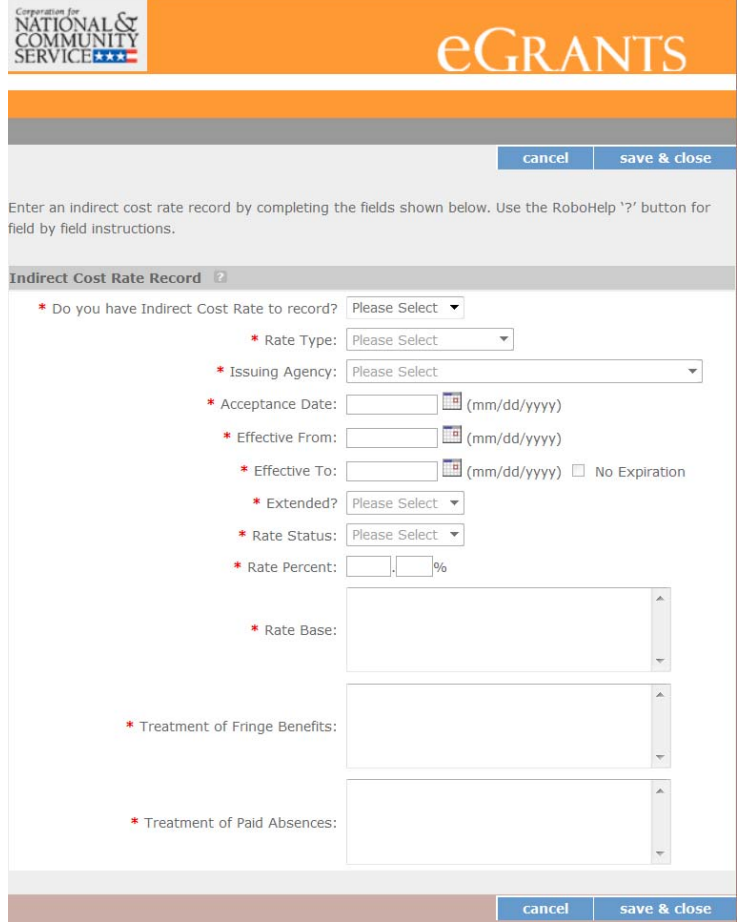

4) **Do you have an Indirect Cost Rate to record?** Respond Yes or No. If **NO** is selected, users cannot go any further & nothing will be recorded. If **Yes** is selected, users can continue on.

If your organization has a current, approved indirect cost rate, it must be reported on this page.

5) **Rate Type:** If your rate type is not one of the following options, contact your grants officer for guidance: **Federally Negotiated –** select if your rate has been negotiated by your cognizant federal agency. Cognizance is determined by the agency which provides the highest amount of direct federal funding; **State Negotiated –** select if your rate has been negotiated by a state agency or other pass through entity; or **10% of MTDC** – select if your organization qualifies for & elects to use the 10% de Minimus rate of Modified Total Direct Costs (MTDC). Organizations qualify for this rate if they have NEVER had a federally negotiated rate. State entities must also not receive more than \$35 million in direct federal funding.

#### **Rates must be used consistently across ALL federal awards.**

6) **Issuing Agency.** Respond by selecting the federal agency that approved your rate, or if the federal agency who issued your rate is not listed, select **Other**, or if your rate is issued by a state agency select **Other**.

Identify federal agencies using the drop down list. If your rate is approved by a federal agency other than the ones listed, notify your grants officer. Other federal agencies may be added as needed.

- 7) **Acceptance Date.** Enter a valid date. The acceptance date is usually identified where the rate was signed by the issuing state or federal agency.
- 8) **Rate Status.** Select one of the following options: **Final**, **Provisional**, **Predetermined**, **Fixed**, **Other**, or **Other – 10%**.

Rates issued by federal agencies will almost always be final or provisional. However, if your organization has formally notified a federal or state agency of your eligibility and intent to use the 10-percent of MTDC rate, select **Other – 10%**. If your organization has a **predetermined** or **fixed rate**, select those options accordingly. If a state rate indicates a term that is not listed here select **Other** and notify your grants officer. Additional rate status options may be added as needed.

9) **Effective From.** Enter a valid date.

The effective from date is found on your indirect cost rate document. If using the 10-percent of MTDC rate, enter today's date or the date your organization formally started charging costs under the 10-percent of MTDC rate.

10) **Effective To.** Enter a valid date.

The effective to date is found on your indirect cost rate document. If your organization has received approval to extend your rate, enter the end date of the extension.

11) **No Expiration.** Check or leave unchecked.

If your rate does not have an expiration date, as is the case with the use of the 10-percent of MTDC rate, check this box, otherwise, leave unchecked.

#### 12) **Extended?** Respond Yes or No.

If the rate "effective to" date has been extended with approval of the federal cognizant agency under authority of the 2014 Omni Circular, respond **Yes**. If it is not an extended rate effective to date, respond **No**.

13) **Rate Base.** Enter up to 500 characters including spaces.

Enter the text as found on your indirect cost rate approval document. For rates issued by state agencies, enter either the rate base used to determine the indirect cost pool as stated on your indirect cost rate approval document or "State Rate N/A." If you need more than 500 characters, indicate "Summary" and record the most important content.

#### 14) **Treatment of Fringe Benefits.** Enter up to 500 characters including spaces.

Enter the text as found on your indirect cost rate approval document. For rates issued by state agencies, enter either the how fringe benefits were treated in determining the indirect cost rate as stated on your indirect cost rate approval document or "State Rate N/A." If you need more than 500 characters, indicate "Summary" and record the most important content.

15) **Treatment of Paid Absences.** Enter up to 500 characters including spaces.

Enter the text as found on your indirect cost rate approval document. For rates issued by state agencies, enter either the how paid absences were treated in determining the indirect cost rate as stated on your indirect cost rate approval document or "State Rate N/A." If you need more than 500 characters, indicate "Summary" and record the most important content.

16) When you have completed all of the above entries, click the **"save & close"** button at the bottom of the page.

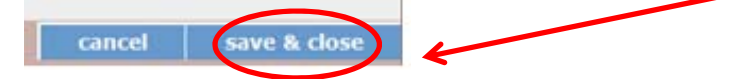

- If you would like to cancel your entry, click the "**cancel**" button and the entry will be cancelled. All entry information will be lost & no entry will be shown.
- **Once a rate is saved it cannot be modified**.
- If users inadvertently enter incorrect information, a new entry must be submitted with the correct information.
- 17) **Order of Rates** Once an entry is saved, users will be able to see the rates they have entered. Rates will display in the order of entry. Entry of rates will provide users and CNCS with a historical record which can be used to clarify indirect cost rate inquiries for monitoring, consistent record maintenance, & audits.

If you have any questions or concerns, please contact the *RFP* Manager.